# **Parallel and Distributed Programming**

## **Hello! I am Diego Bonura**

Mi occupo di:

- **Frontend**
- **Backend**
- **Mobile**
- IoT
- R&D

#### [diego@bonura.dev](mailto:diego@bonura.dev)

<https://medium.com/@diegobonura>

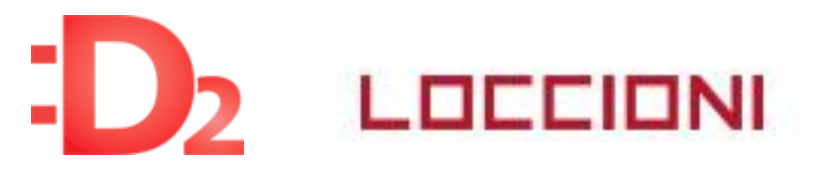

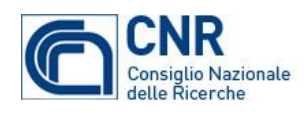

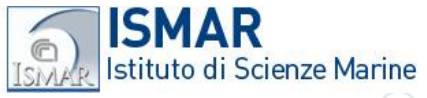

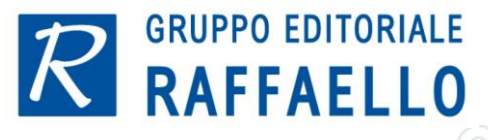

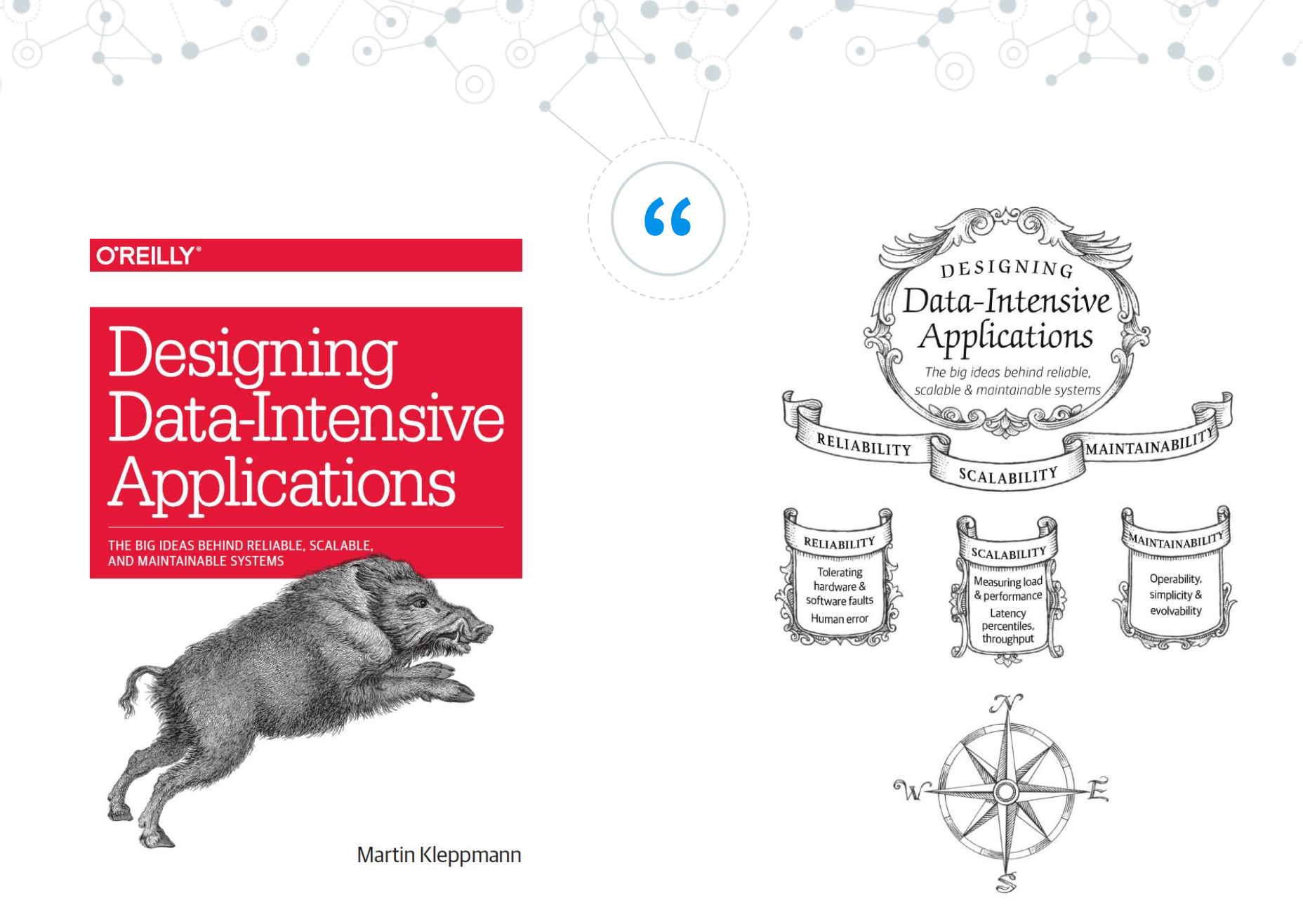

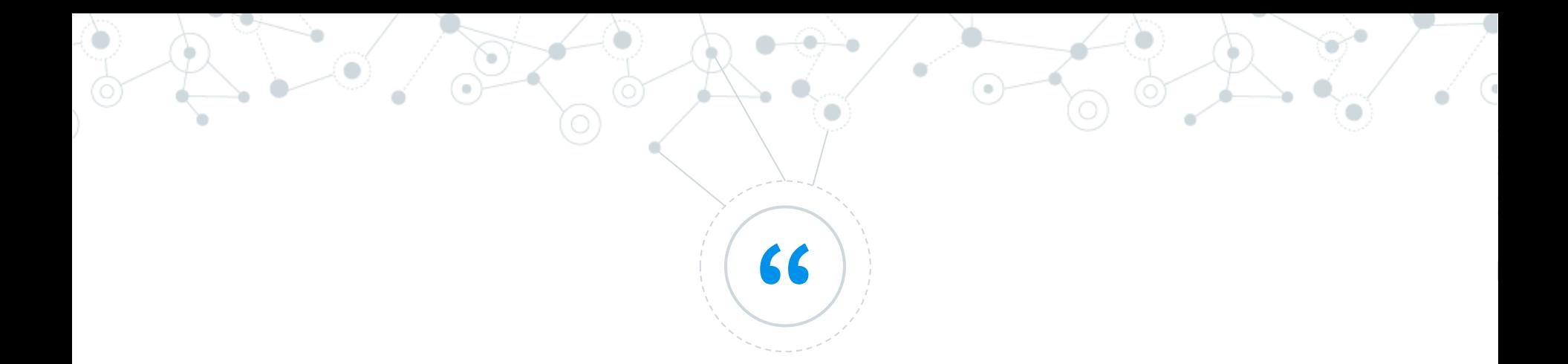

### *Distribuited programming is complex*

## *Use only on complex applications*

#### **Distributed Computing**

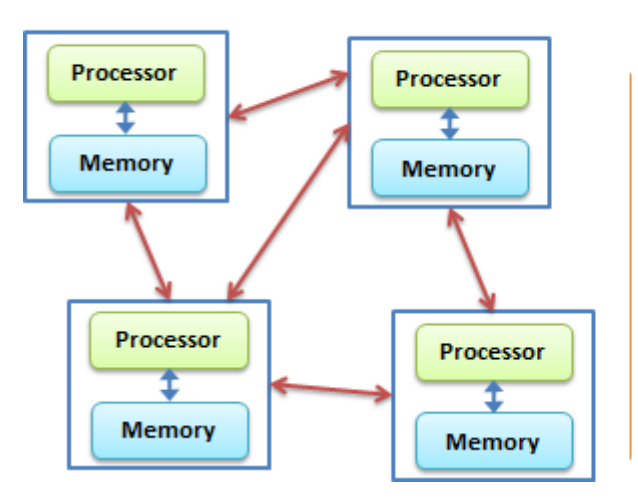

#### **Parallel Computing**

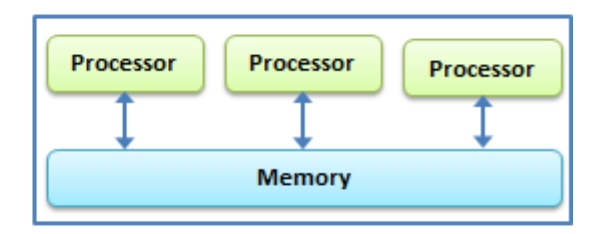

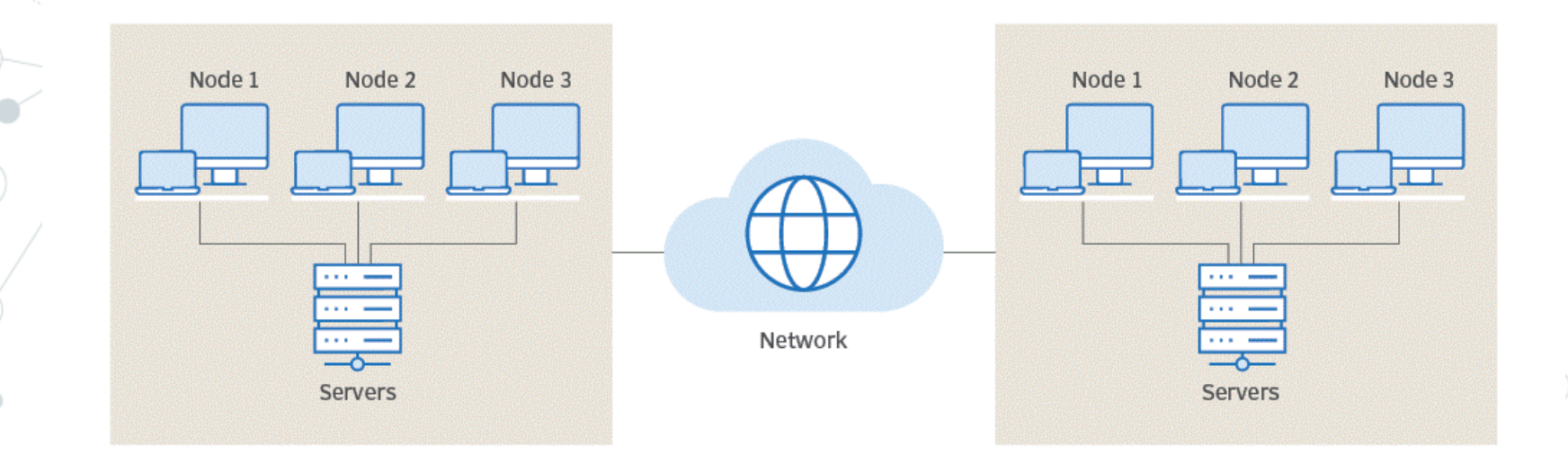

**6**

#### Why?

#### ◎ **Performance**

- Maintains System Performance During High Demand Periods
- Adapts to the Increase/Decrease Workloads and User Demands

#### ◎ **Scalability**

Boosts Performance and Utilization through Collaboration

#### ◎ **Resilience**

Ensures System Continuity in the Face of Failures

#### ◎ **Redundancy**

Enhances User Experience with Geographically Distributed Systems

<https://youtu.be/CZ3wIuvmHeM?si=eHlQEqZkHpZWhHDm&t=604>

#### How?

#### **Main types:**

- **Cluster Computing** 
	- <https://www.mongodb.com/basics/clusters>
	- [https://www.elastic.co/guide/en/elasticsearch/refere](https://www.elastic.co/guide/en/elasticsearch/reference/current/high-availability.html) [nce/current/high-availability.html](https://www.elastic.co/guide/en/elasticsearch/reference/current/high-availability.html)
- ◎ Grid computing
	- [https://en.wikipedia.org/wiki/Great\\_Internet\\_Mersen](https://en.wikipedia.org/wiki/Great_Internet_Mersenne_Prime_Search) [ne\\_Prime\\_Search](https://en.wikipedia.org/wiki/Great_Internet_Mersenne_Prime_Search)
	- <https://en.wikipedia.org/wiki/SETI@home>
- ◎ Cloud computing
	- [https://www.linkedin.com/pulse/how-cloud](https://www.linkedin.com/pulse/how-cloud-computing-made-netflix-possible-keimo-edwards/)[computing-made-netflix-possible-keimo-edwards/](https://www.linkedin.com/pulse/how-cloud-computing-made-netflix-possible-keimo-edwards/)
	- [https://cloudacademy.com/blog/aws-reinvent](https://cloudacademy.com/blog/aws-reinvent-netflix/)[netflix/](https://cloudacademy.com/blog/aws-reinvent-netflix/)
	- Peer-2-Peer **Torrent Bitcoin**

#### Example of complex system?

Two of Twitter's main operations are:

*Post tweet*

• A user can publish a new message to their followers (4.6k requests/sec on average, over 12k requests/sec at peak).

*Home timeline*

• A user can view tweets posted by the people they follow (300k requests/sec)….

• ….

**Continue to book «Designing Data-Intensive Applications» page 11**

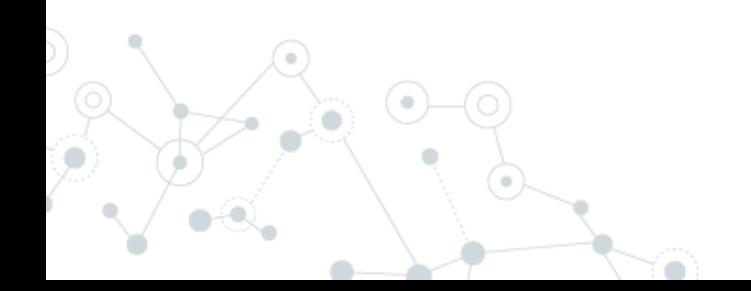

#### Main agenda

- ◎ **Object oriented programming (message passing)**
- ◎ **Async programming**
- ◎ **In-process / out-of-process programming**
- ◎ **Distributed programming**
	- **Message brokers**
	- **Actor Model**
	- **Serialization**
	- **Transaction**
	- **Saga**
	- **Idempotent operations**
	- **Stream processing**
	- **Event sourcing**
	- ◎ **Deploy a distributed application**
	- **Infrastructure as code**
	- ◎ **Update and maintain**
	- ◎ **Observability**

#### How to start?

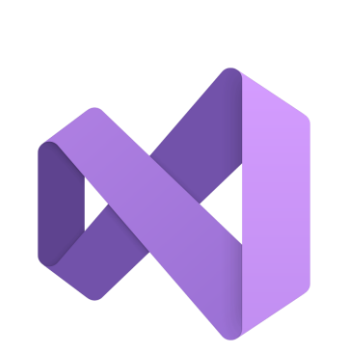

#### <https://visualstudio.microsoft.com/it/vs/community/>

**or**

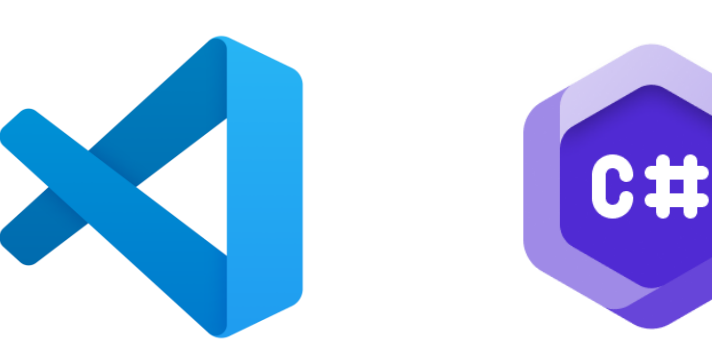

<https://code.visualstudio.com/>

[https://marketplace.visualstudio.com/items?itemName=](https://marketplace.visualstudio.com/items?itemName=ms-dotnettools.csdevkit) [ms-dotnettools.csdevkit](https://marketplace.visualstudio.com/items?itemName=ms-dotnettools.csdevkit)

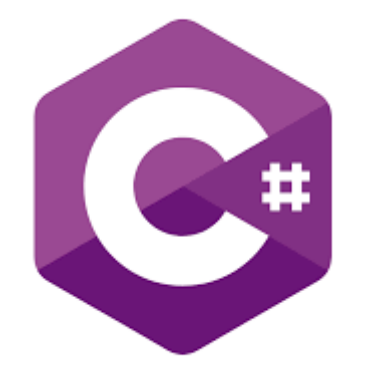

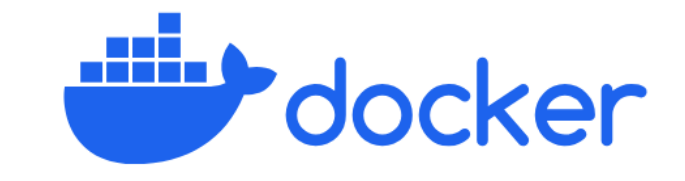

#### How to start?

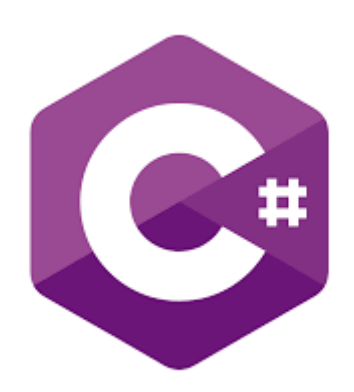

#### <https://github.com/meriturva/Parallel-and-Distributed-Programming>

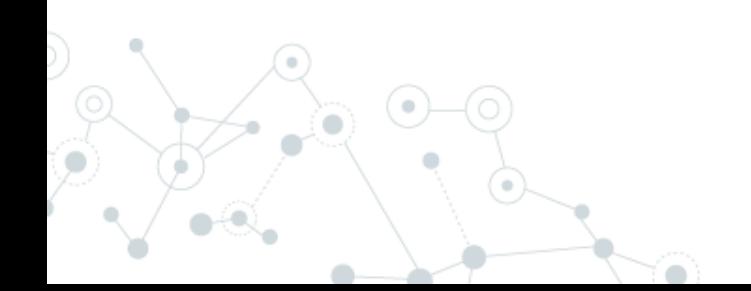

#### Message Passing

Message passing is a technique for invoking behavior

```
public class Producer
{
    public void Start()
\{var consumer = new Consumer();
       int i = 0;
        while (true)
\{var result = consumer.Elaborate(i, i);
           Console.WriteLine($"Counter: {i} with result: {result}");
            i++;
 }
    }
}
```
*Example project: 01 MessagePassing*

[https://en.wikipedia.org/wiki/Message\\_passing](https://en.wikipedia.org/wiki/Message_passing)

#### Async programming

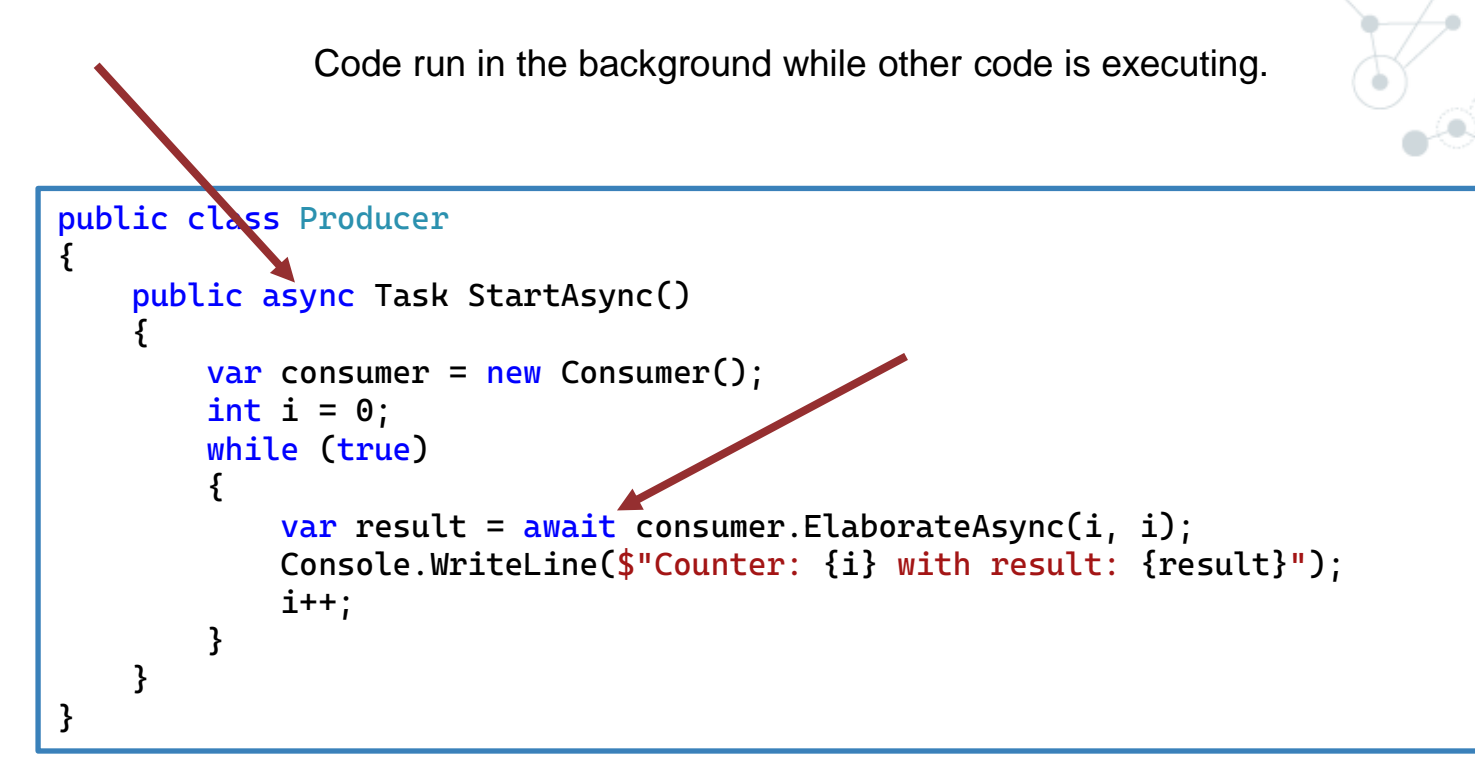

*Example project: 02 AsyncAwait*

On the C# side of things, the compiler transforms your code into a state machine that keeps track of things like yielding execution when an await is reached and resuming execution when a background job has finished.

**<sup>14</sup>** <https://learn.microsoft.com/en-us/dotnet/csharp/asynchronous-programming/async-scenarios>

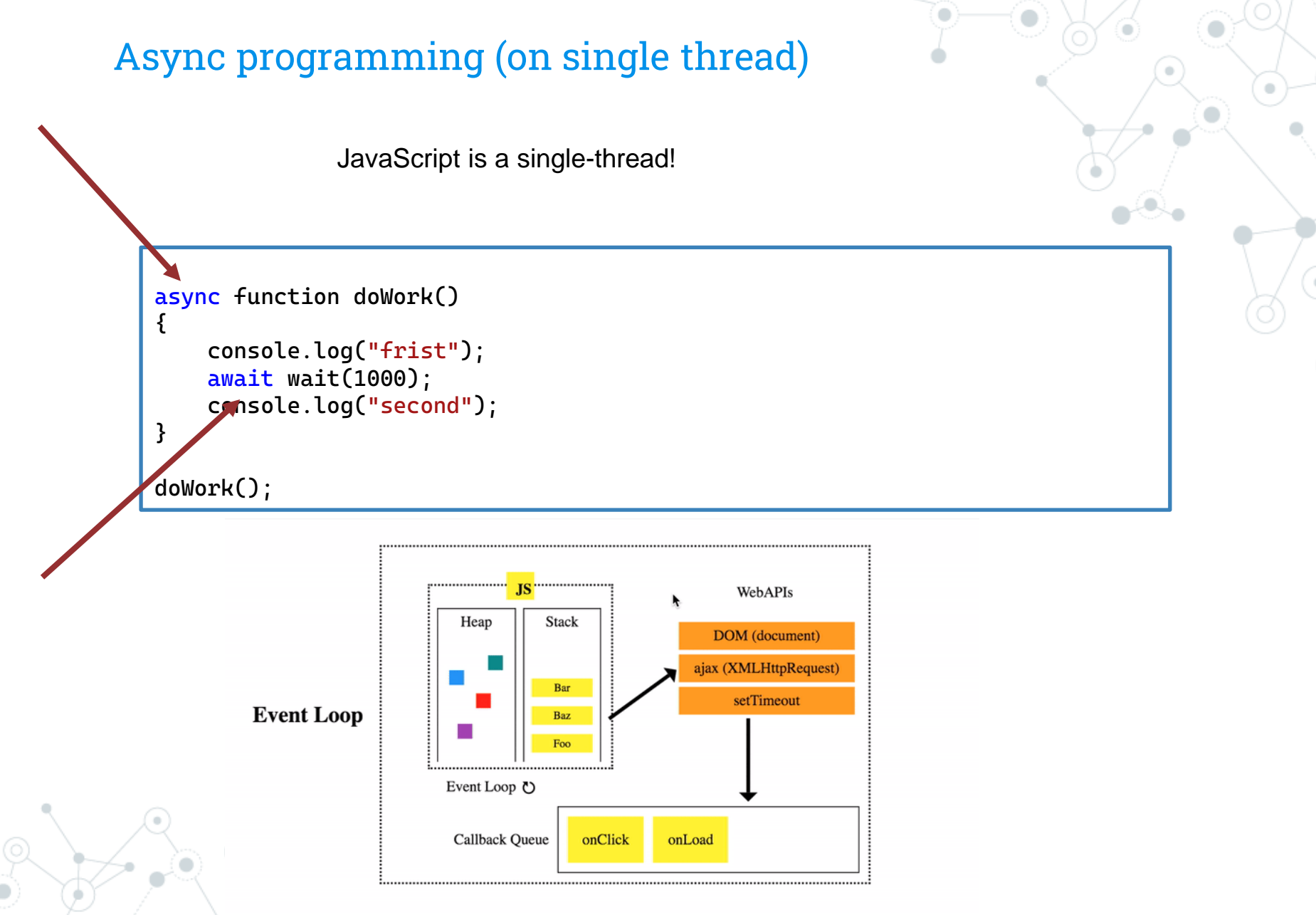

<https://www.youtube.com/watch?v=8aGhZQkoFbQ>

#### **Javascript – Callback and Promise**

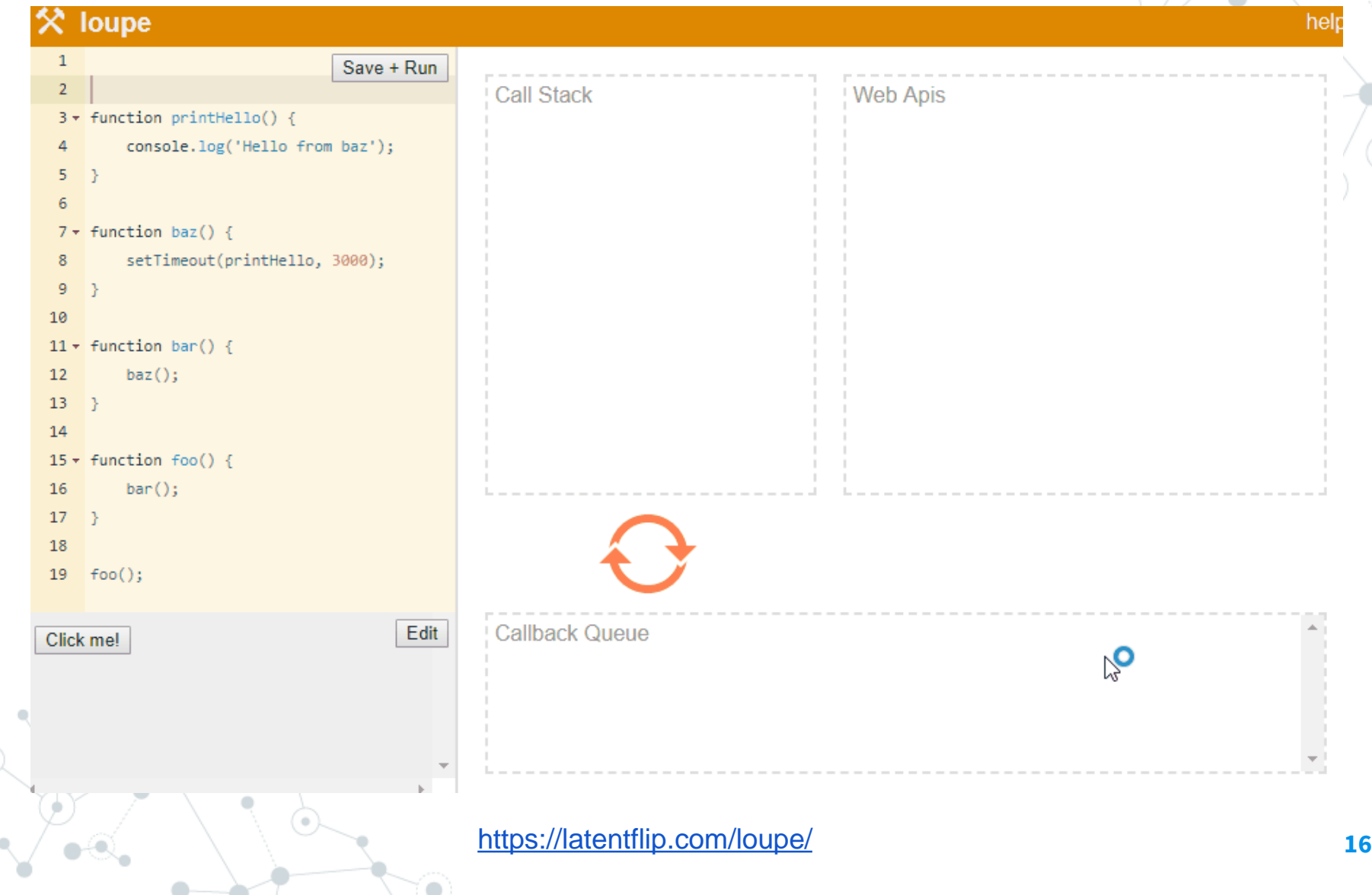

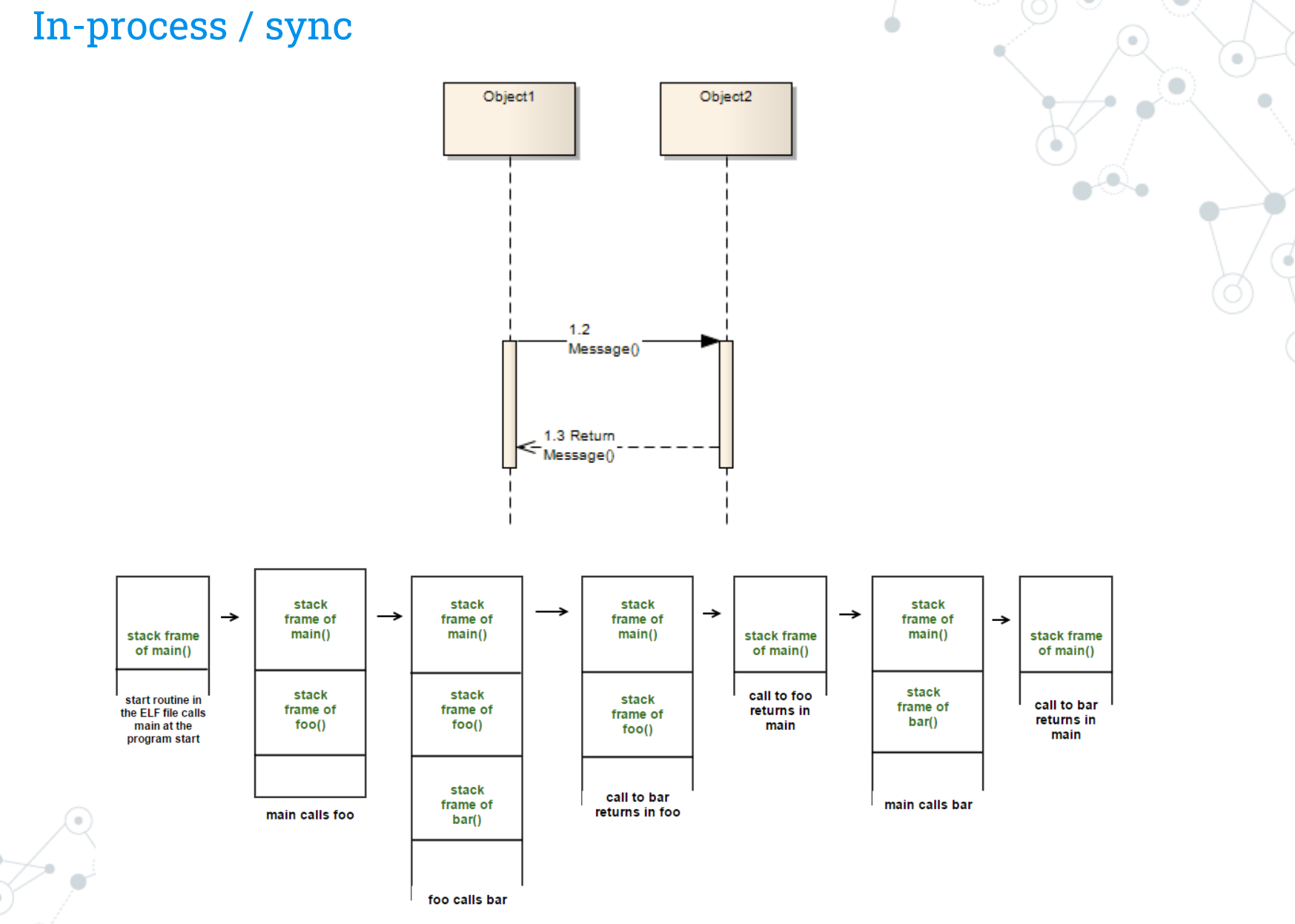

÷

 $\ddot{\phantom{a}}$ 

#### In-process / sync with mediator pattern

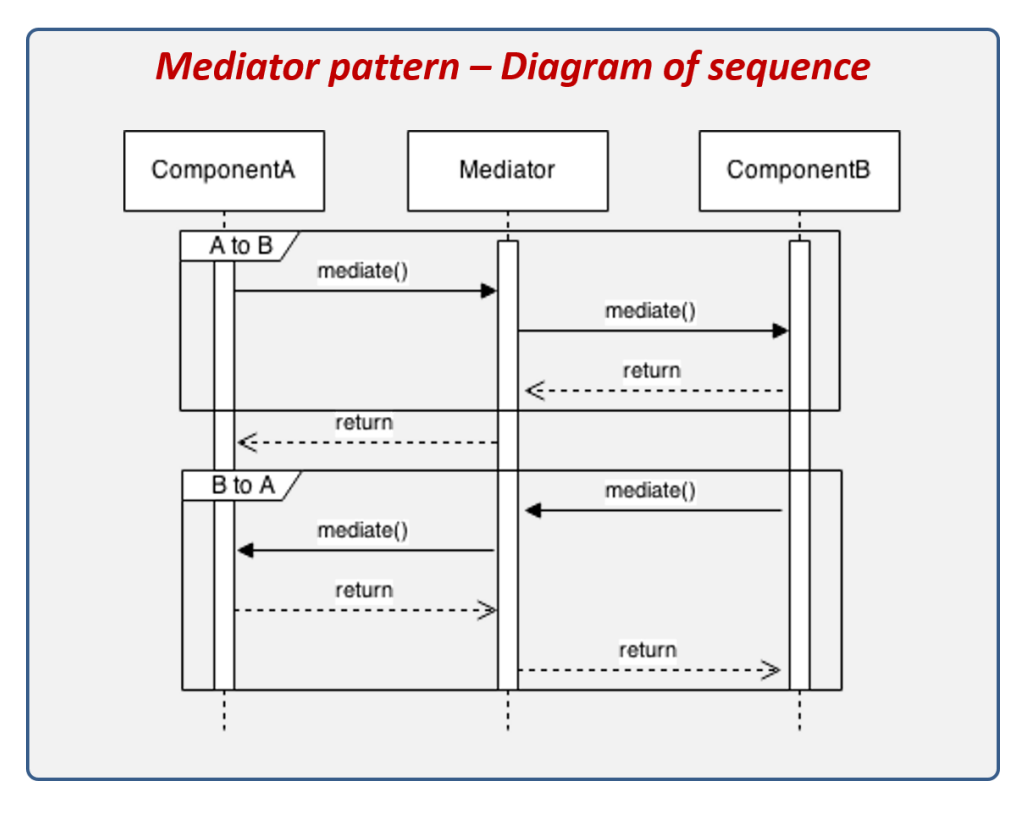

Objects no longer communicate directly with each other, but instead communicate through the mediator. This reduces the dependencies between communicating objects, thereby reducing [coupling.](https://en.wikipedia.org/wiki/Coupling_(computer_programming))

[https://en.wikipedia.org/wiki/Mediator\\_pattern](https://en.wikipedia.org/wiki/Mediator_pattern)

#### In-process / sync with mediator pattern

```
namespace Events.Controllers
{
     [ApiController]
     [Route("[controller]")]
     public class OrderController : ControllerBase
\{ private readonly IPublisher _publisher;
         public OrderController(IPublisher publisher)
\overline{\mathcal{L}} _publisher = publisher;
 }
         [HttpGet]
         public async Task NewOrder()
\{var @event = new NewOrderEvent();
             await _publisher.Publish(@event);
 }
     }
}
```
*Example project: 03 EventsInProcessByMediator*

In-process / sync with mediator pattern

**Performance Scalability Resilience Redundancy**

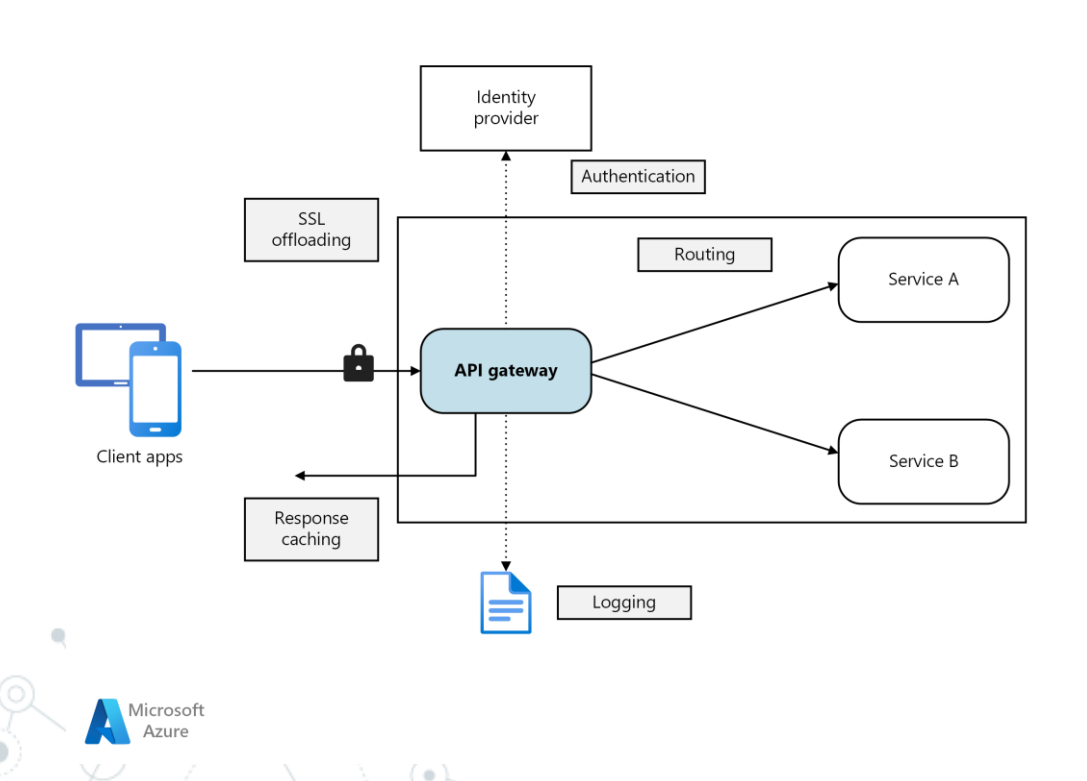

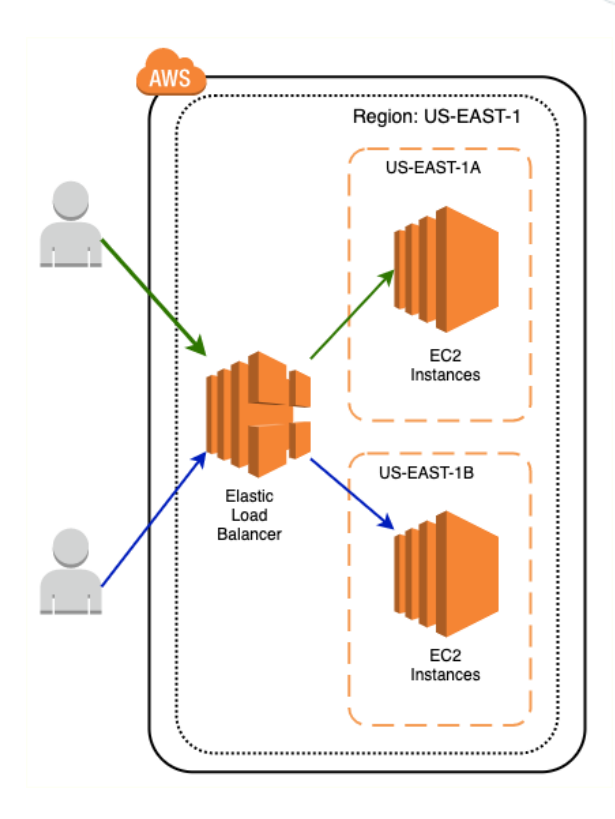

**?**

#### Out of process / async

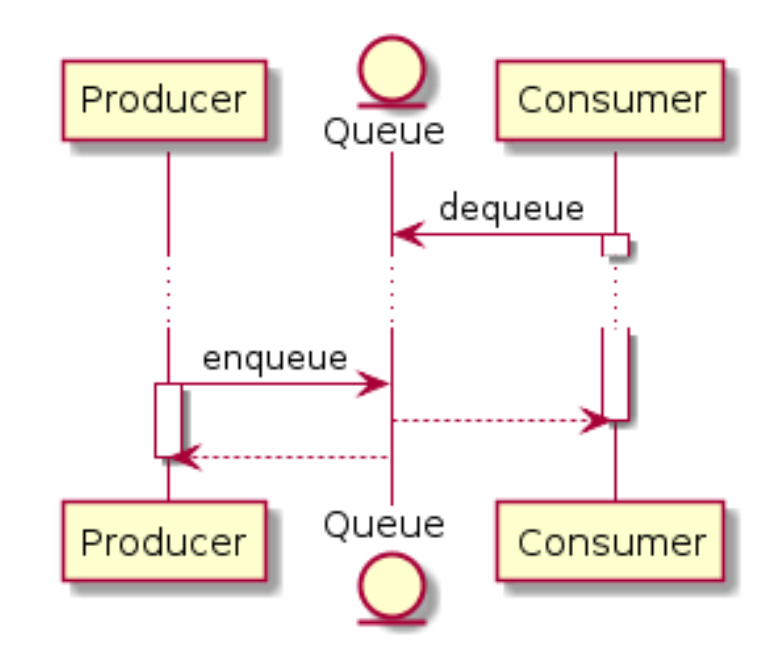

 $\bar{a}$ 

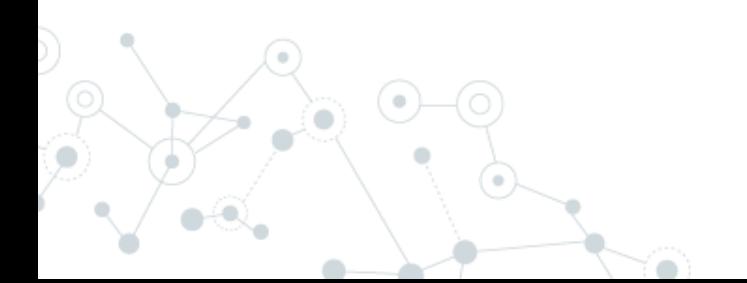

#### Out of process / async with producer/consumer

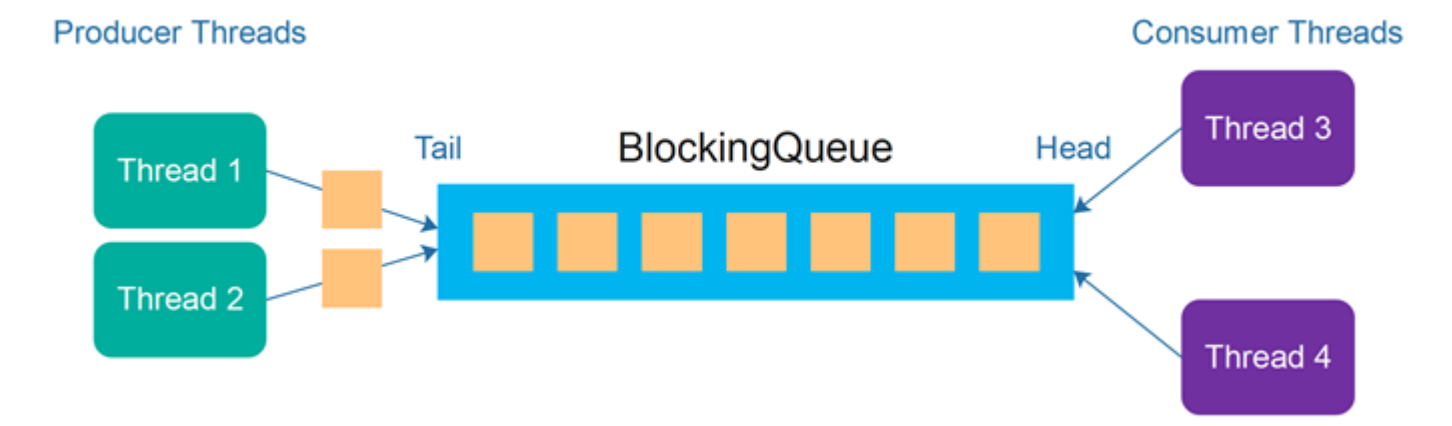

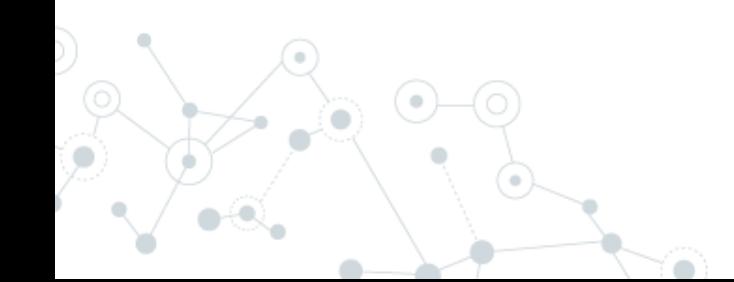

#### Queue Producer

{

}

```
namespace EventsOutOfProcessByChannel.Controllers
     [ApiController]
     [Route("[controller]")]
     public class OrderController : ControllerBase
\{ \{ \}private readonly ChannelWriter<NewOrderEvent> _channelWriter;
         public OrderController(ChannelWriter<NewOrderEvent> channelWriter)
\overline{\mathcal{L}} _channelWriter = channelWriter;
 }
         [HttpGet]
         public async Task NewOrder()
\overline{\mathcal{L}}// Produce a new event and sent to channel
            var @event = new NewOrderEvent();
             await _channelWriter.WriteAsync(@event);
 }
 }
```
C# Channels are an implementation of the producer/consumer programming model.

<https://learn.microsoft.com/en-us/dotnet/core/extensions/channels>

**<sup>23</sup>** *Example project: 04 EventsOutOfProcessByChannel*

#### Queue Consumer

```
namespace EventsOutOfProcessByChannel
{
    public class Consumer
\{public static async ValueTask ConsumeWithWhileAsync(ChannelReader<NewOrderEvent> reader)
\overline{\mathcal{L}} while (true)
\{var @event = await reader.ReadAsync();
                // Simulate some work
                Console.WriteLine($"Event elaborating {@event.Created}");
                Thread.Sleep(5000);
                Console.WriteLine($"Event comsumed {@event.Created}");
 }
 }
     }
}
```
C# Channels are an implementation of the producer/consumer conceptual programming model.

<https://learn.microsoft.com/en-us/dotnet/core/extensions/channels>

**<sup>24</sup>** *Example project: 04 EventsOutOfProcessByChannel*

#### **Monolith**

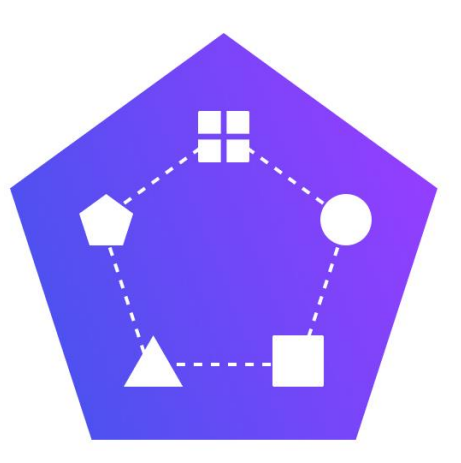

# **Microservices** ╫

In a monolithic application running on a single process, components invoke one another using language-level method or function calls.

itoutposts.com

A microservices-based application is a distributed system running on multiple processes or services, usually even across multiple servers or hosts

[https://learn.microsoft.com/en-us/dotnet/architecture/microservices/architect](https://learn.microsoft.com/en-us/dotnet/architecture/microservices/architect-microservice-container-applications/communication-in-microservice-architecture)[microservice-container-applications/communication-in-microservice](https://learn.microsoft.com/en-us/dotnet/architecture/microservices/architect-microservice-container-applications/communication-in-microservice-architecture)**[architecture](https://learn.microsoft.com/en-us/dotnet/architecture/microservices/architect-microservice-container-applications/communication-in-microservice-architecture)** 

#### Out of-process / sync with microservice

```
Example project: 05 MicroserviceA/B
namespace MicroserviceA.Controllers
{
     [ApiController]
     [Route("[controller]")]
     public class OrderController : ControllerBase
\{ \{ \} private readonly HttpClient _client;
         public OrderController(HttpClient client)
\overline{\mathcal{L}} _client = client;
 }
         [HttpGet]
        public async Task<long> NewOrder()
\overline{\mathcal{L}}Console.WriteLine("Sending request to MicroserviceB");
            var paymentResult = await _client.GetFromJsonAsync<long>("https://localhost:7165/payment");
            Console.WriteLine($"Sent request MicroserviceB with result {paymentResult}");
 …
 }
     }
}
```
#### Out of-process / sync with microservice

}

```
namespace MicroserviceB.Controllers
{
     [ApiController]
     [Route("[controller]")]
     public class PaymentController : ControllerBase
\{ \{ \} [HttpGet]
         public long Get()
\overline{\mathcal{L}} Console.WriteLine("Elaborating request");
            var result = Random.Shared.Next(0, 100);
              Thread.Sleep(1000);
            Console.WriteLine($"Elaborated request with result: {result}");
             return result;
         }
     }
```
*Example project: 05 MicroserviceA/B*

Out of-process / sync with microservice

**Performance Scalability Resilience Redundancy**

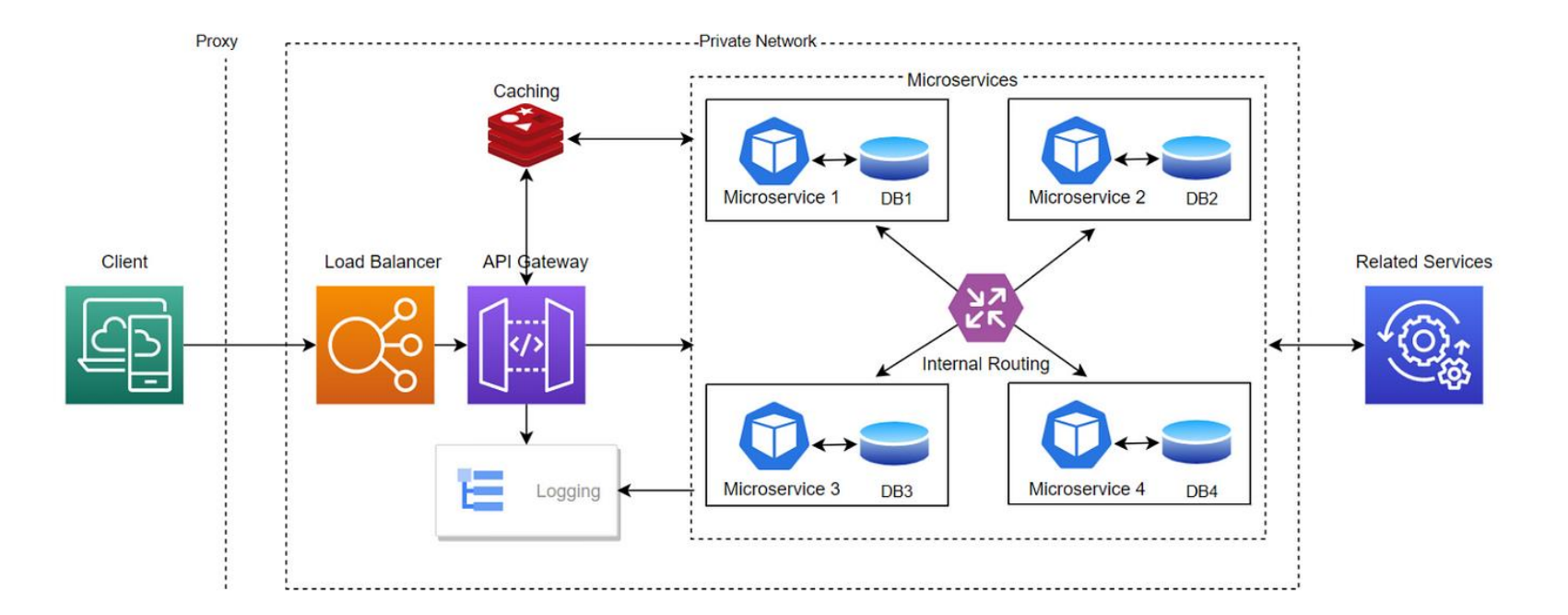

**?**

[https://medium.com/@beuttam/building-scalable-microservices-with-proxy-load-balancer-api](https://medium.com/@beuttam/building-scalable-microservices-with-proxy-load-balancer-api-gateway-private-network-services-f25c73cc8e02)[gateway-private-network-services-f25c73cc8e02](https://medium.com/@beuttam/building-scalable-microservices-with-proxy-load-balancer-api-gateway-private-network-services-f25c73cc8e02)

#### Out of-process / async with microservice - producer

```
namespace EventsOutOfProcessByDB.Controllers
     [ApiController]
     [Route("[controller]")]
     public class OrderController : ControllerBase
\{ \{ \} private readonly EventBusContext _eventBusContext;
         public OrderController(EventBusContext eventBusContext)
\overline{\mathcal{L}} _eventBusContext = eventBusContext;
 }
         [HttpGet]
         public async Task NewOrder()
\overline{\mathcal{L}}// Produce a new event and sent to channel
            var @event = new NewOrderEvent();
             @event.UserEmail = "diego@bonura.dev";
            var content = JsonSerializer.Serialize(@event, @event.GetType());
             var typeName = @event.GetType().FullName!;
            var message = new Message()
\{Type = typeName,
                 Content = content
             };
             _eventBusContext.Add(message);
            await _eventBusContext.SaveChangesAsync();
\rightarrow
```
{

75Y 1 }

*Example* **29** *project: 06 EventsOutOfProcessByDatabaseConsumer*

#### Out of-process / async with microservice - consumer

```
protected override async Task ExecuteAsync(CancellationToken stoppingToken)
{
     while (true)
\{ \{ \}var messageToElaborate = _eventBusContext.Set<Message>().Where(m => m.ProcessedOn == null).OrderBy(m
=> m.OccurredOn).FirstOrDefault();
         if (messageToElaborate != null)
\{var type = AppDomain.CurrentDomain.GetAssemblies().Where(a => !a.IsDynamic).SelectMany(a =>
a.GetTypes()).FirstOrDefault(t => t.FullName == messageToElaborate.Type);
             var domainEvent = (INotification)JsonSerializer.Deserialize(messageToElaborate.Content, type);
             await _publisher.Publish(domainEvent);
            messageToElaborate.Pro<sub>es</sub>sedOn = DateTime. Now;await _eventBusContext.SaveChangesAsync();
 }
         await Task.Delay(1000);
 }
}
```
Out of-process / async with microservice consumer

**Performance Scalability Resilience Redundancy**

> Is it easy to add new consumers to increase performance?

**?**

we need to introduce a row lock (on db side) or optimistic concurrency control (occ)

[https://medium.com/@beuttam/building-scalable-microservices-with-proxy-load-balancer-api](https://medium.com/@beuttam/building-scalable-microservices-with-proxy-load-balancer-api-gateway-private-network-services-f25c73cc8e02)[gateway-private-network-services-f25c73cc8e02](https://medium.com/@beuttam/building-scalable-microservices-with-proxy-load-balancer-api-gateway-private-network-services-f25c73cc8e02)

## **Message broker**

**an intermediary for messaging**

#### Message broker

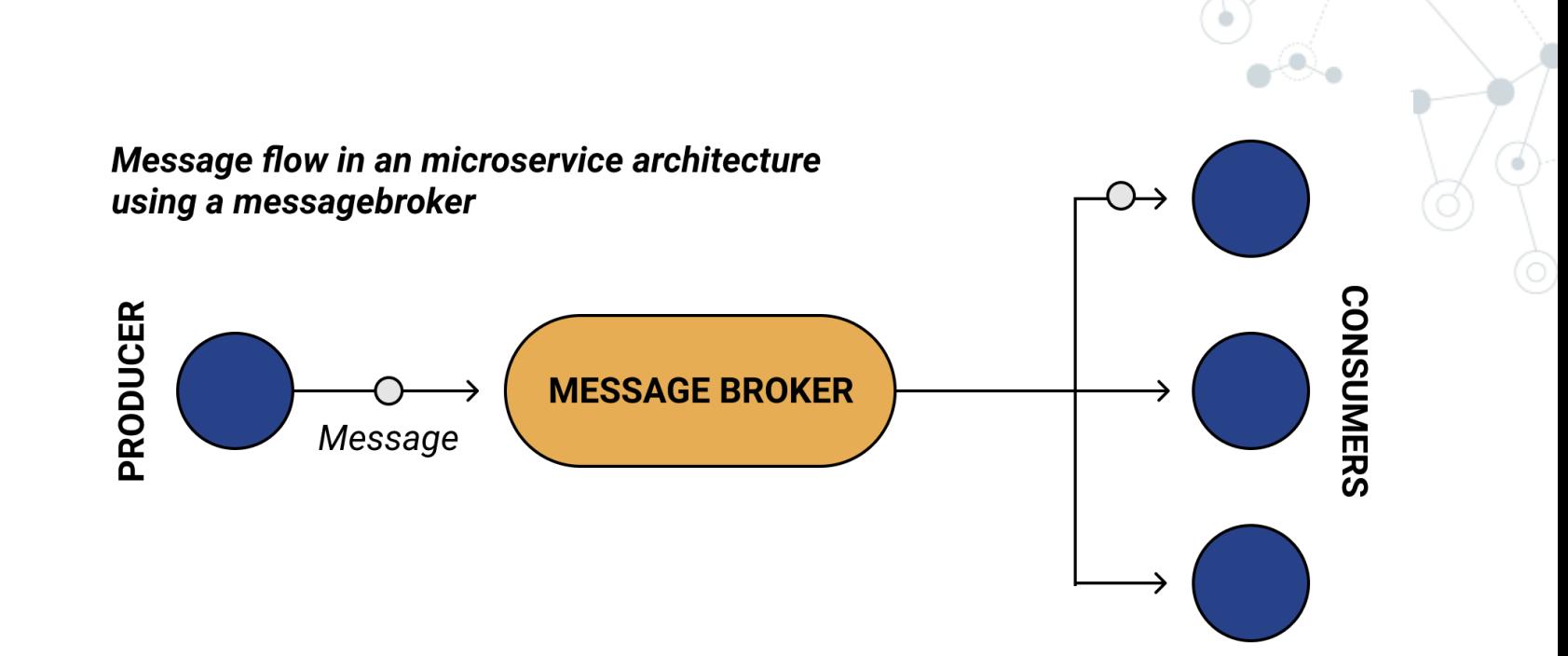

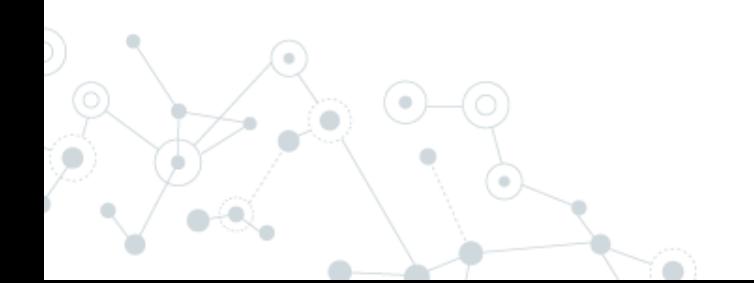

#### Message broker

Message brokers

- can validate, store, route, and deliver messages to the appropriate destinations.
- act as intermediaries between other applications, allowing senders to issue messages without knowing where the recipients are located, whether or not they are active, or how many there are.
- simplifies the separation of processes and services within systems.

Protocols

- AMQP: The Advanced Message Queuing Protocol (RabbitMQ/ Azure Service Bus / Amazon MQ / Apache ActiveMQ)
- Kafka: binary protocol over TCP
- MQTT: Lightweight and Efficient for IoT Messages (Mosquitto)

**34**

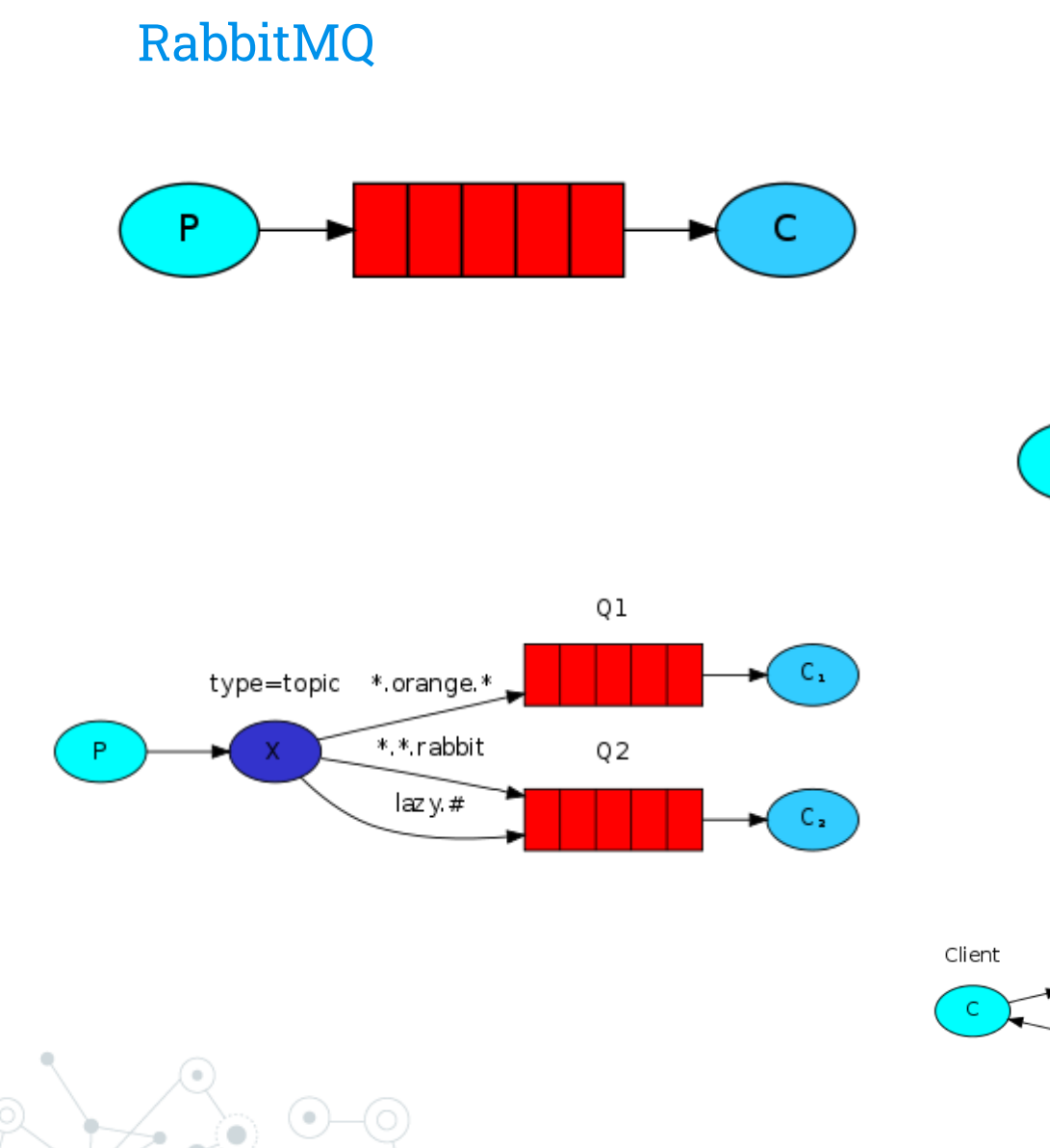

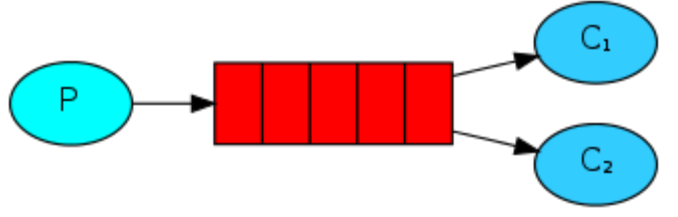

 $\alpha$ 

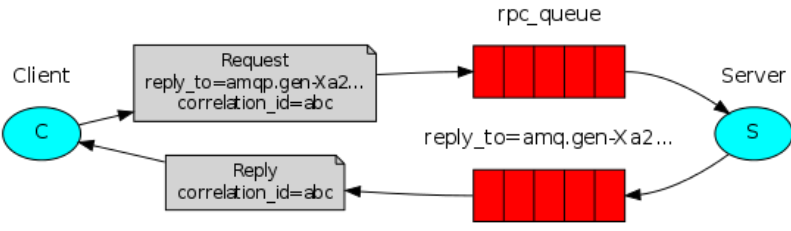

#### RabbitMQ

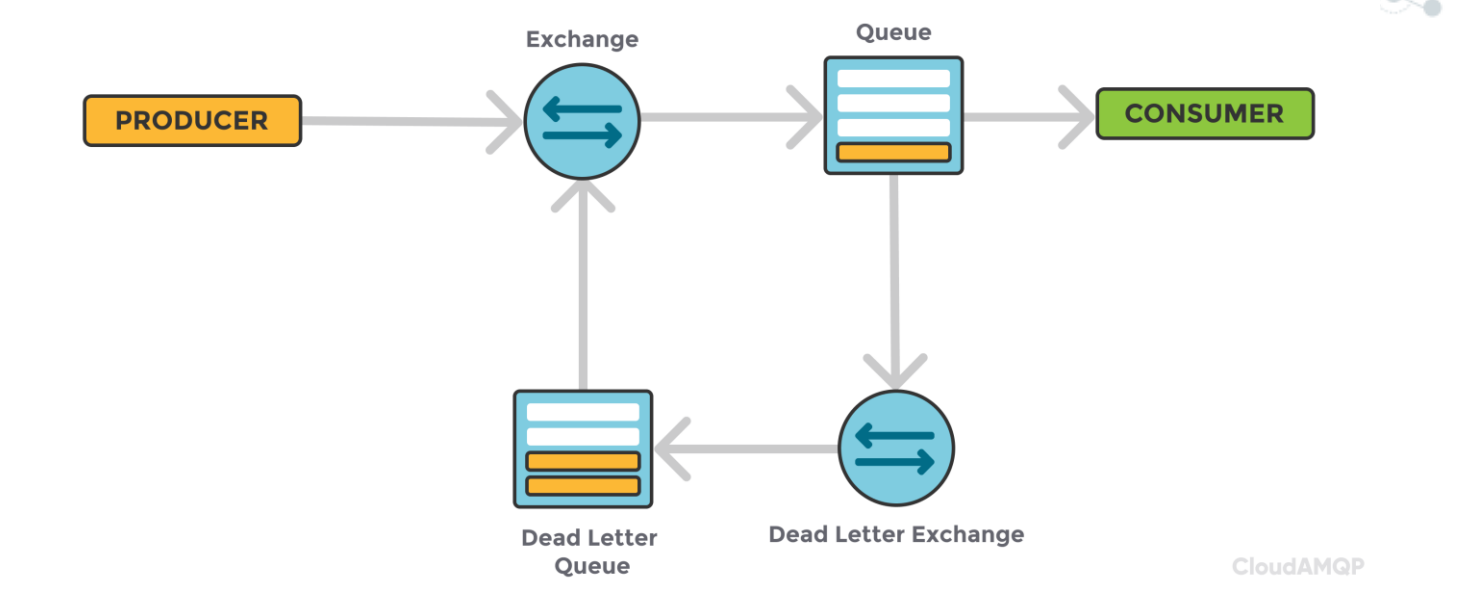

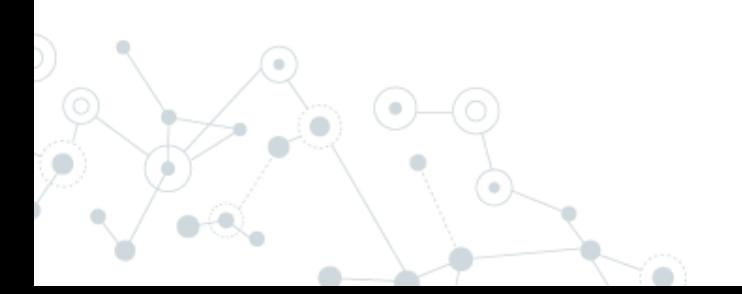
### RabbitMQ - Producer

```
public class EventBusRabbitMQ : IEventBus
{
    public void Publish(IEvent @event)
\{ \{ \}var factory = new ConnectionFactory { HostName = "localhost" };
        using var connection = factory.CreadeConnection();using var channel = connection.CreateModel();
         channel.QueueDeclare(queue: "task_queue",
                              durable: true,
                             exclusive: false,
                             autoDelete: false,
                             arguments: null);
         string message = JsonSerializer.Serialize(@event, typeof(NewOrderEvent));
        var body = Encoding.UTF8.GetBytes(message);
         var properties = channel.CreateBasicProperties();
         properties.Persistent = true;
        channel.BasicPublish(exchange: string.Empty,
                  routingKey: "task_queue",
                  basicProperties: properties,
                  body: body);
 }
}
```
### RabbitMQ - Consumer

```
var factory = new ConnectionFactory { HostName = "localhost" };
using var connection = factory.CreateConnection();
using var channel = connection.CreateModel();
channel.QueueDeclare(queue: "task_queue",
                         durable: true,
                        exclusive: false,
                        autoDelete: false,
                        arguments: null);
channel.BasicQos(prefetchSize: 0, prefetchCount: 1, global: false);
var messageConsumer = new EventingBasicConsumer(channel);
messageConsumer.Received += async (model, ea) =>
{
    byte body = ea.Body.ToArray();
    var @event = (NewOrderEvent)JsonSerializer.Deserialize(body, typeof(NewOrderEvent));
    Console.WriteLine($"Received from {@event.UserEmail}");
     await Task.Delay(100);
     channel.BasicAck(deliveryTag: ea.DeliveryTag, multiple: false);
};
channel.BasicConsume(queue: "task_queue",
                      autoAck: false,
                     consumer: messageConsumer);
Console.ReadLine();
```
Distribute application with message broker

**Performance Scalability Resilience Redundancy**

Is it easy to add new consumers to increase performance?

IG

**?**

### Serialization performance

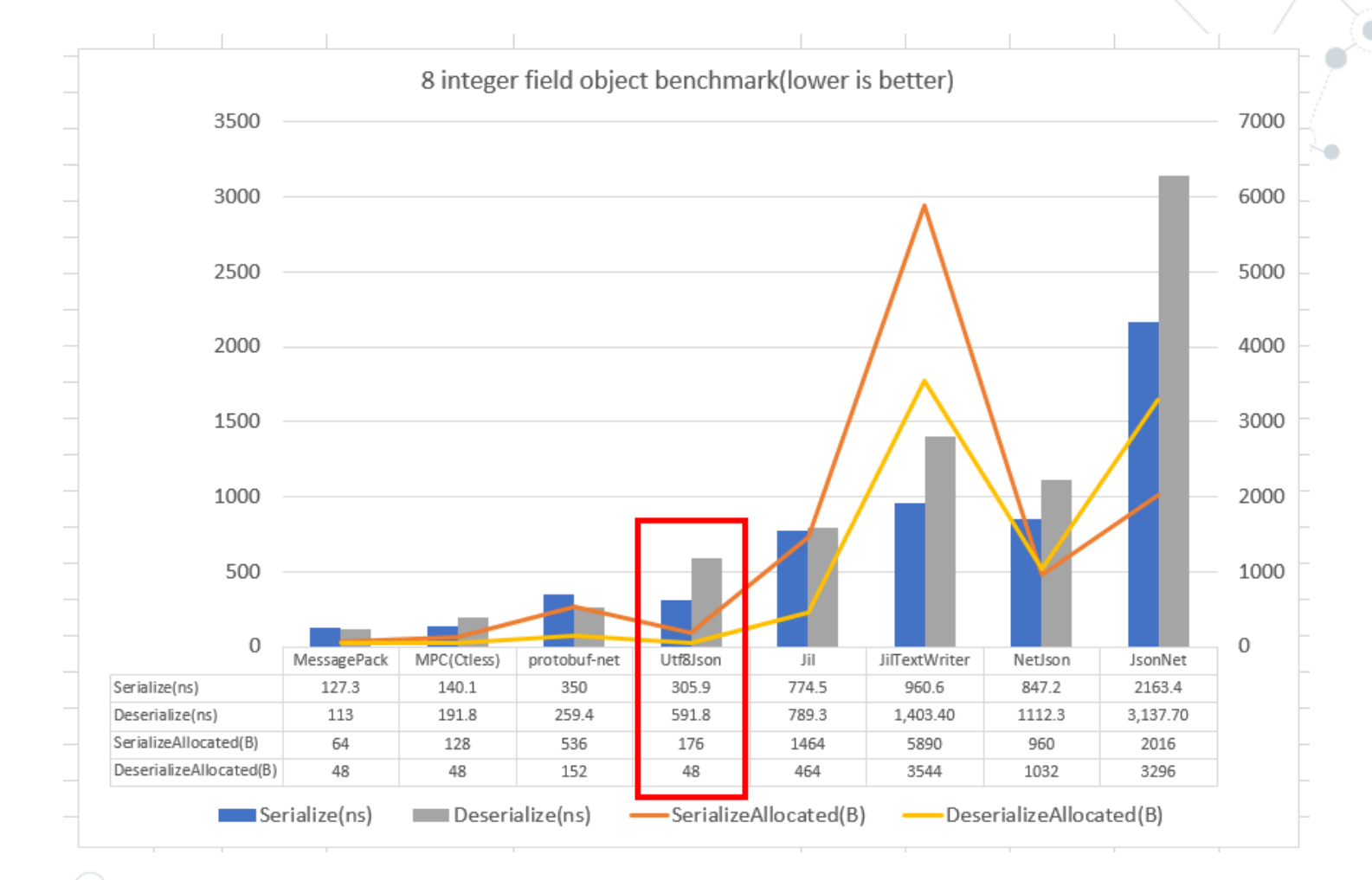

<https://github.com/neuecc/Utf8Json>

### Serialization performance

#### Json

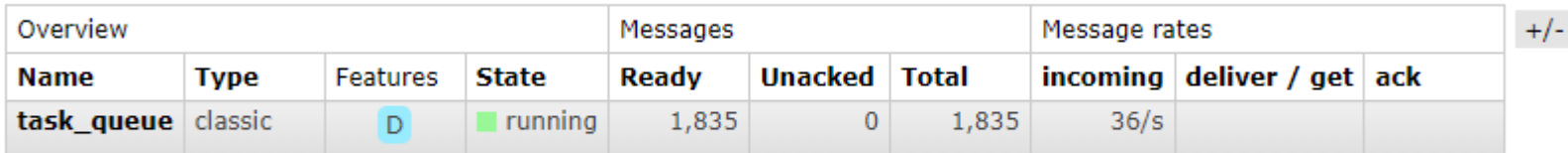

#### Add a new queue

#### Protobuf

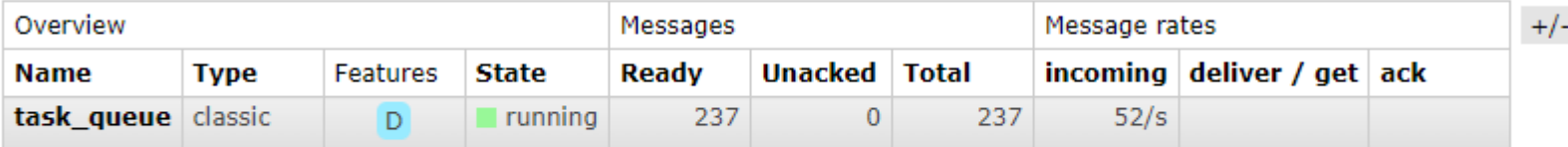

Add a new queue

### Communication types

### Synchronous vs. async communication across microservices

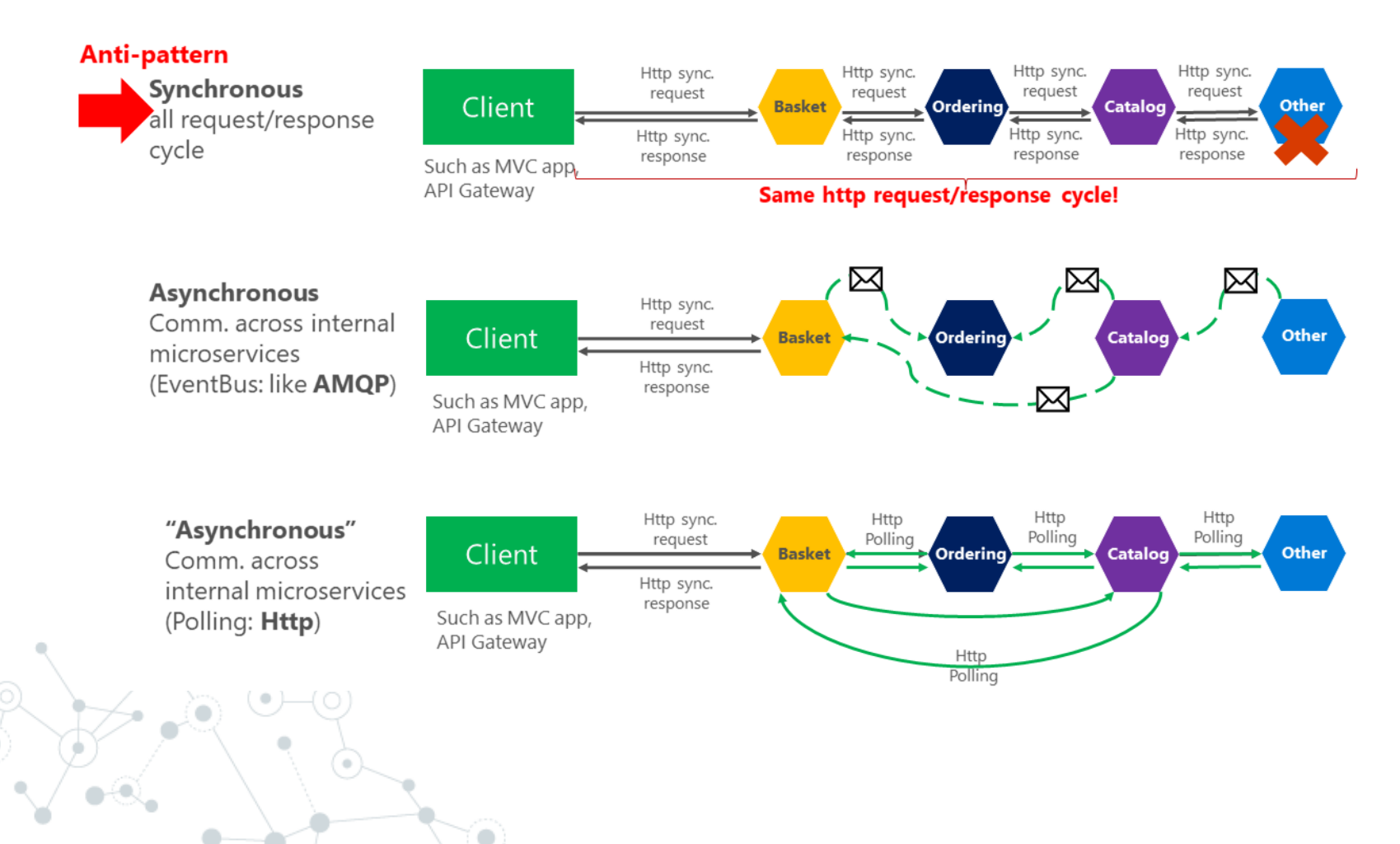

# **Distributed application with a framework**

### Masstransit

### **Easily build reliable** distributed applications

MassTransit provides a developer-focused, modern platform for creating distributed applications without complexity.

- First class testing support ত
- Write once, then deploy using RabbitMQ, Azure Service Bus, and Amazon SQS ☞
- Observability via Open Telemetry (OTEL) ര
- Fully-supported, widely-adopted, a complete end-to-end solution ⊙

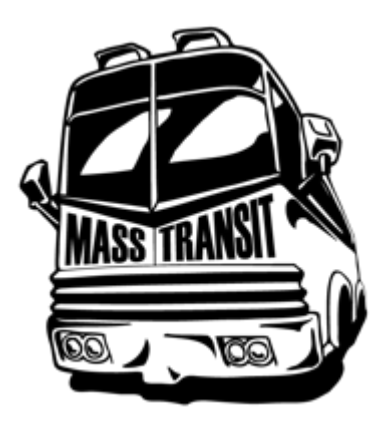

### Masstransit - Producer

```
public class OrderController : ControllerBase
{
    private readonly IBus _bus;
    public OrderController(IBus bus)
\{_bus = bus; }
     [HttpGet]
    public async Task NewOrderAsync()
\{// Produce a new event and sent to channel
var @event = <mark>new</mark> NewOrderEvent();
 @event.UserEmail = "diego@bonura.dev";
       await _bus.Publish(@event);
    }
}
```
### Masstransit - Consumer

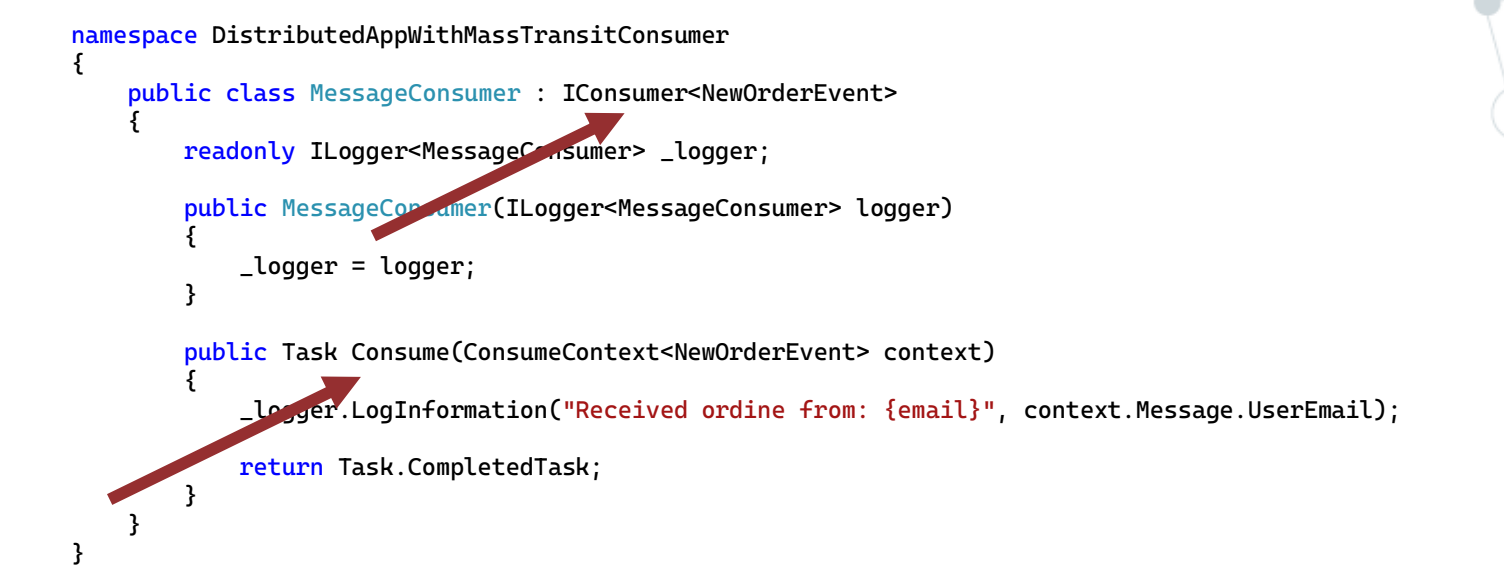

# **Applications go wrong**

The major difference between a thing that might go wrong and a thing that cannot possibly go wrong is that when a thing that cannot possibly go wrong goes wrong it usually turns out to be impossible to get at or repair.

-Douglas Adams, Mostly Harmless (1992)

### Applications go wrong

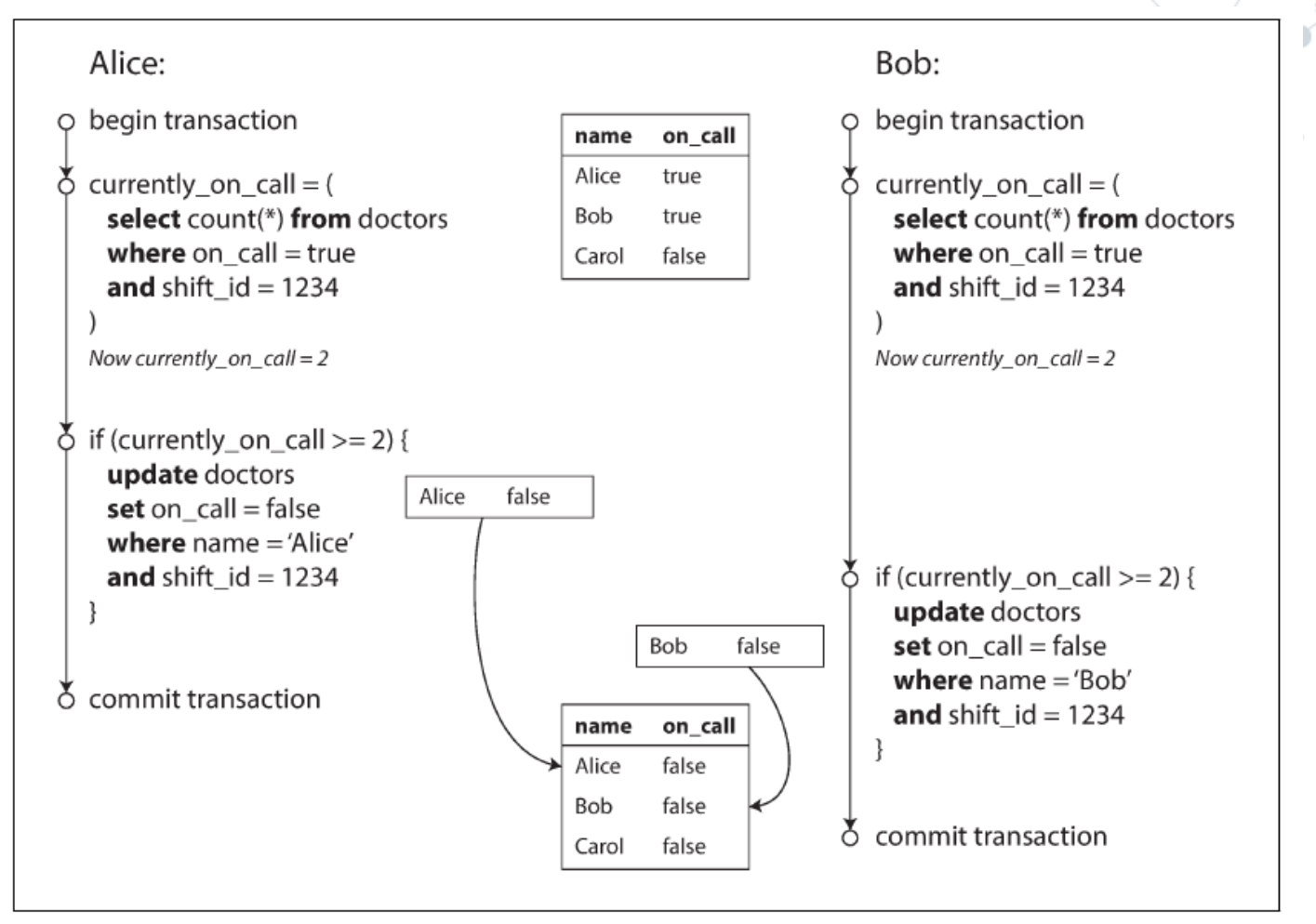

Figure 7-8. Example of write skew causing an application bug.

Page 246 of Design Data-Intensive Applications 48

### Logging on distributed application

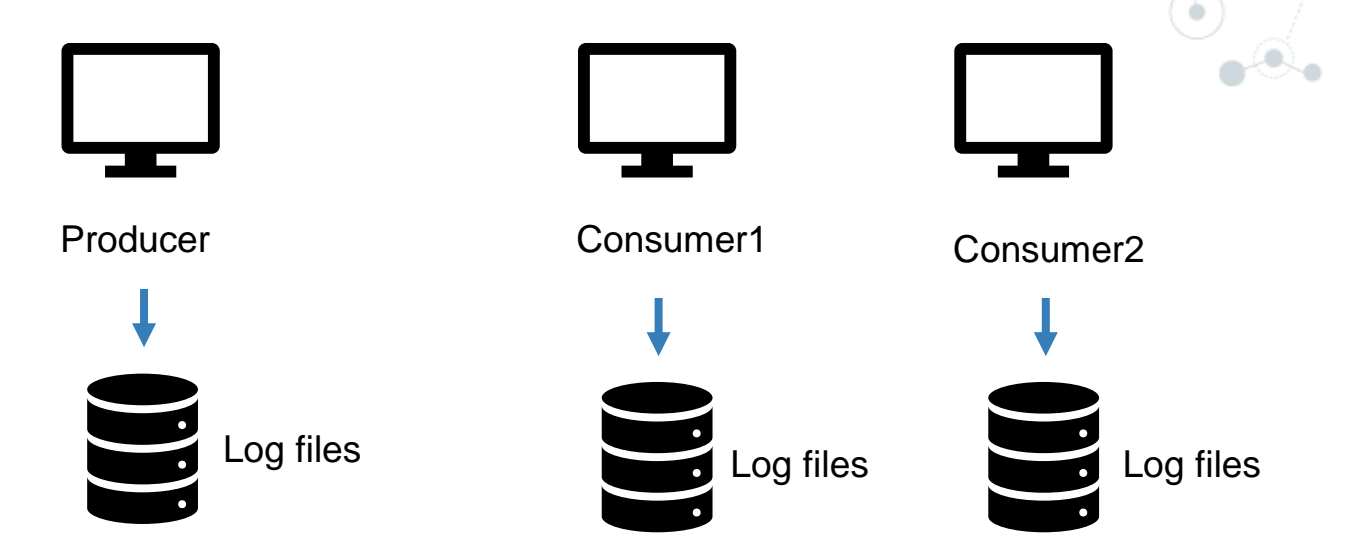

### How to get information when things go wrong?

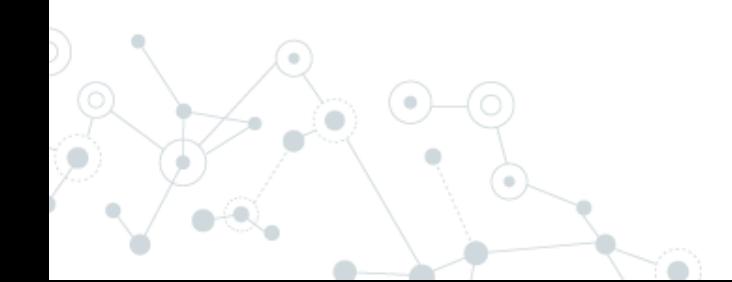

### Call logs in one place

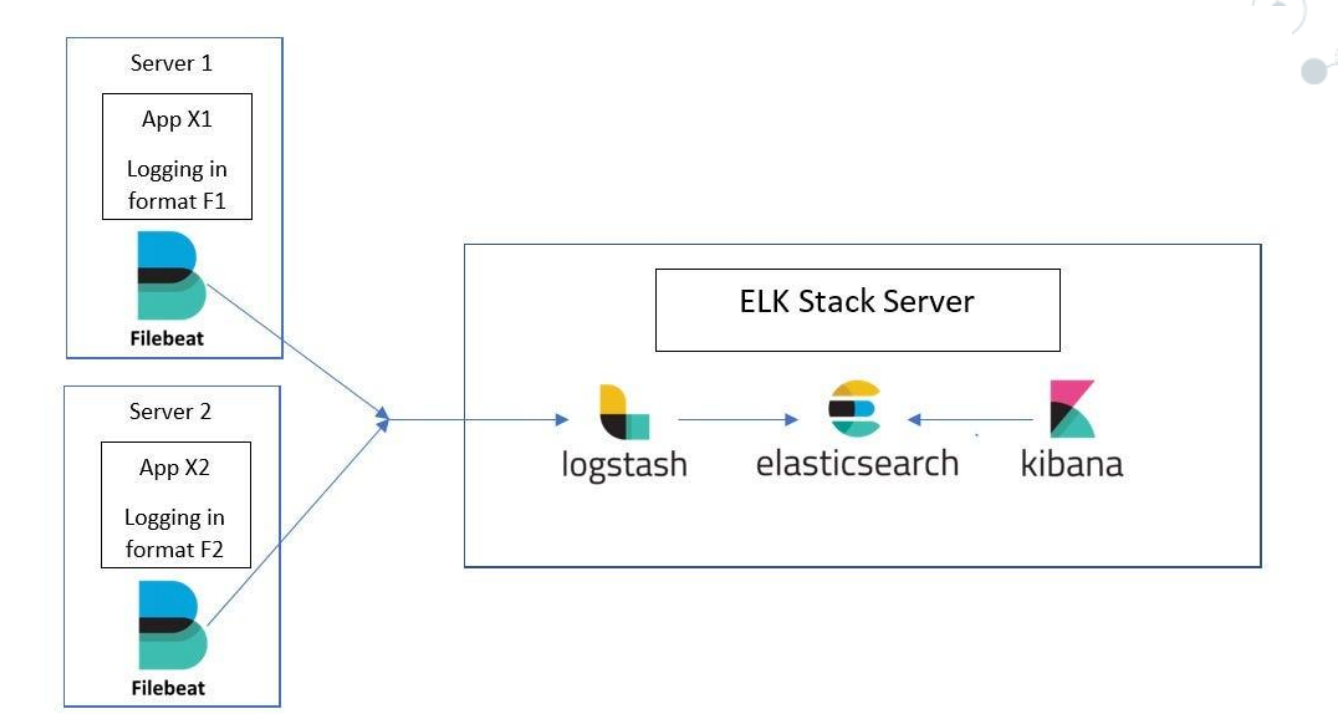

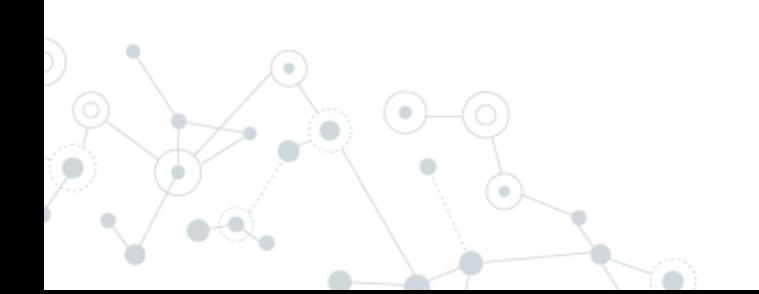

### Call logs in one place

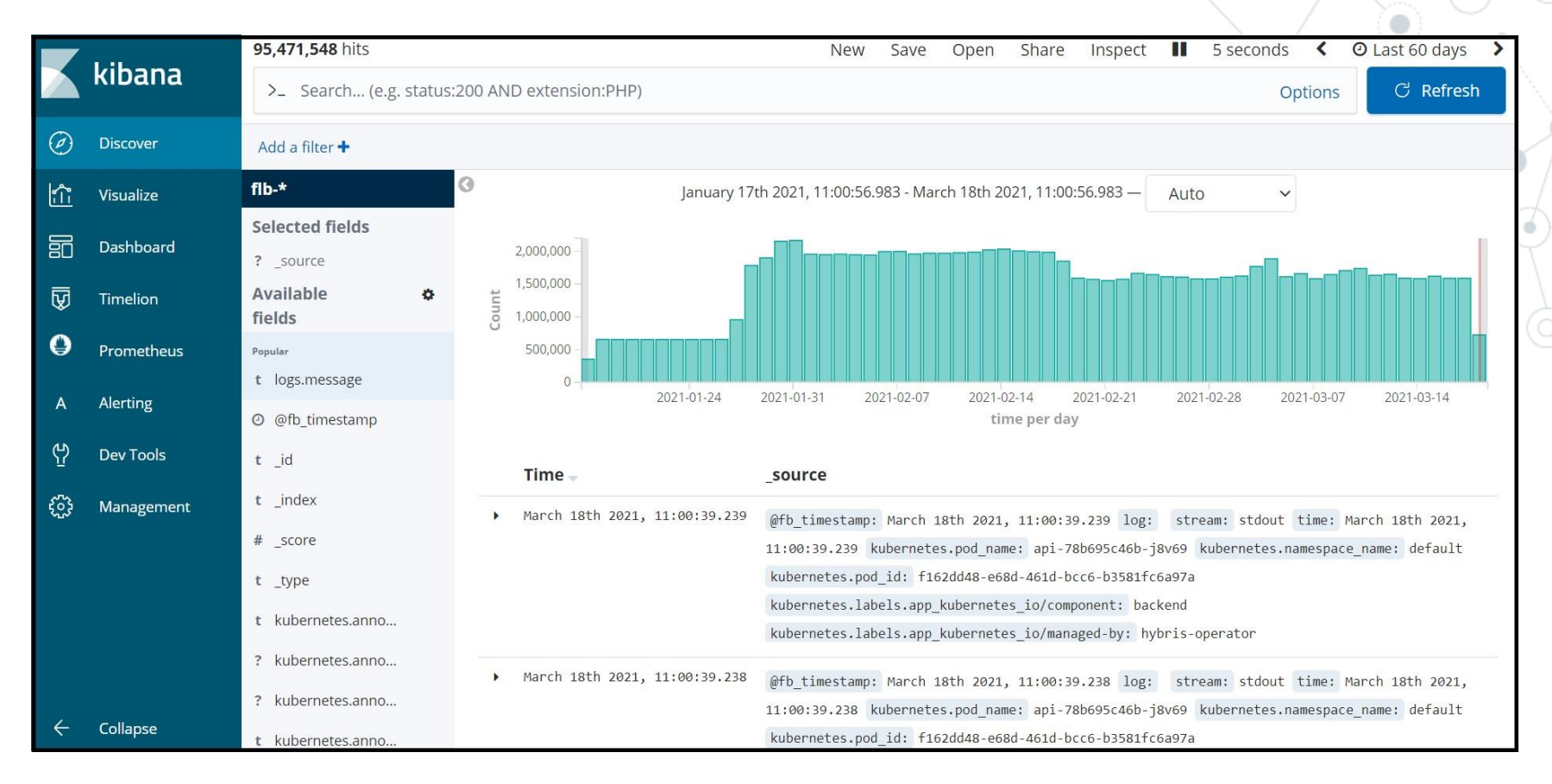

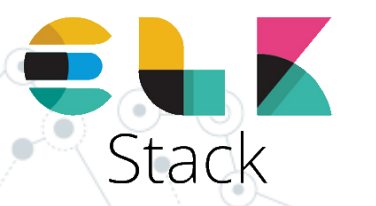

Seq P

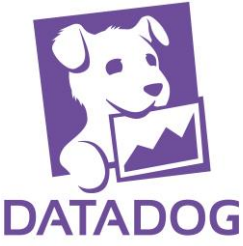

# **Observability**

**On distributed application logs monitoring could be difficult**

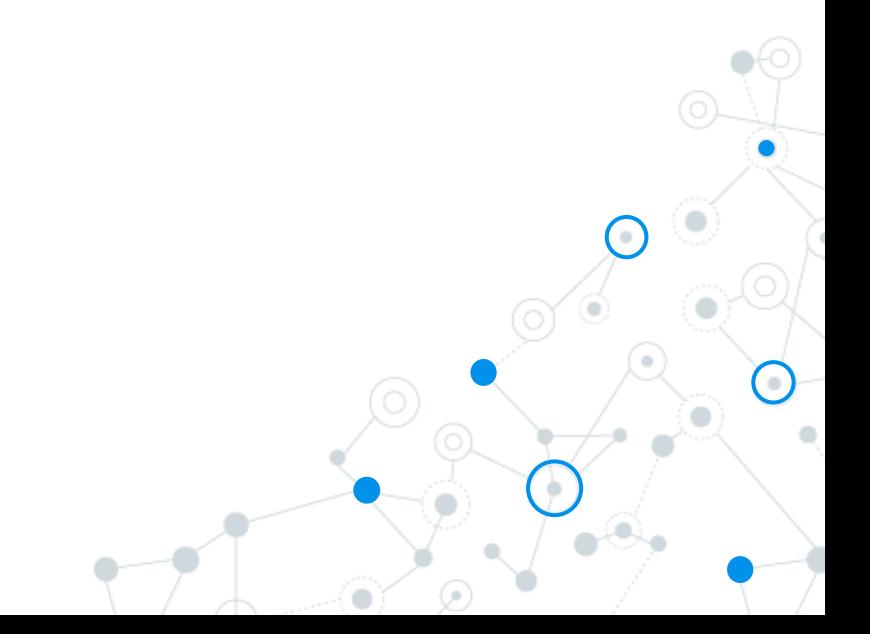

### Main concepts of observability

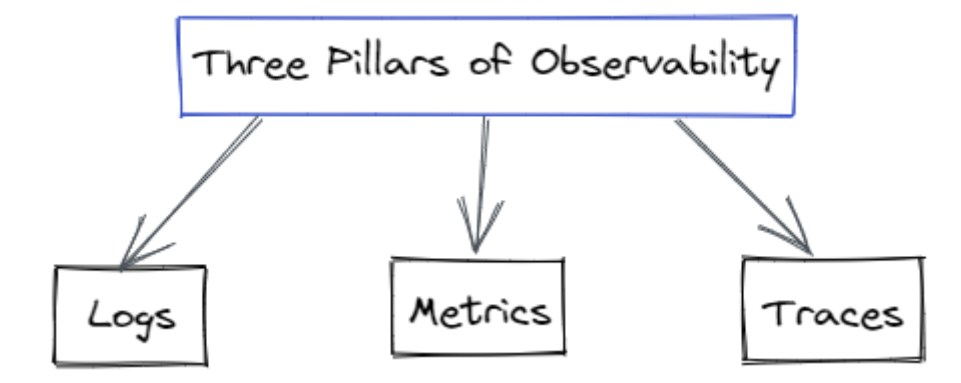

**Logs** in the technology and development field give a written record of happenings within a system, similar to the

captain's log on a ship. **Metrics** are a set of values that are tracked over time.

> A **trace** is a means to track a user request from the user interface all the way through the system and back to the user when they receive confirmation that their request has been completed. As part of the trace, every operation executed in response to the request is recorded.

### Observability standard

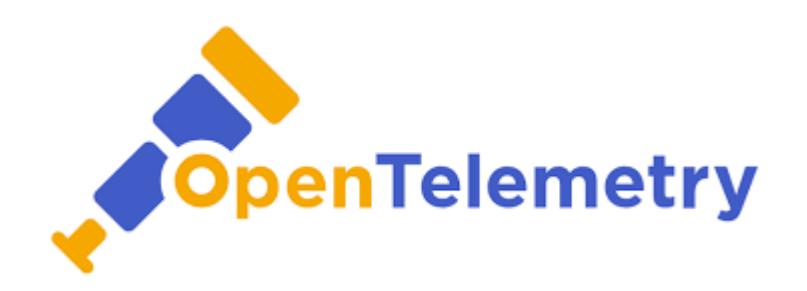

OpenTelemetry is an open-source CNCF (Cloud Native Computing Foundation) project formed from the merger of the OpenCensus and OpenTracing projects. It provides a collection of tools, APIs, and SDKs for capturing metrics, distributed traces and logs from applications.

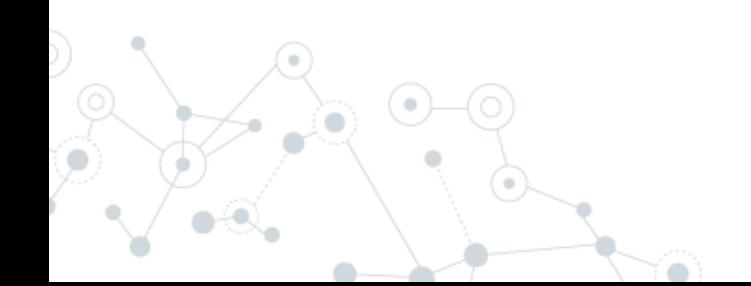

### OpenTelemetry on distributed application

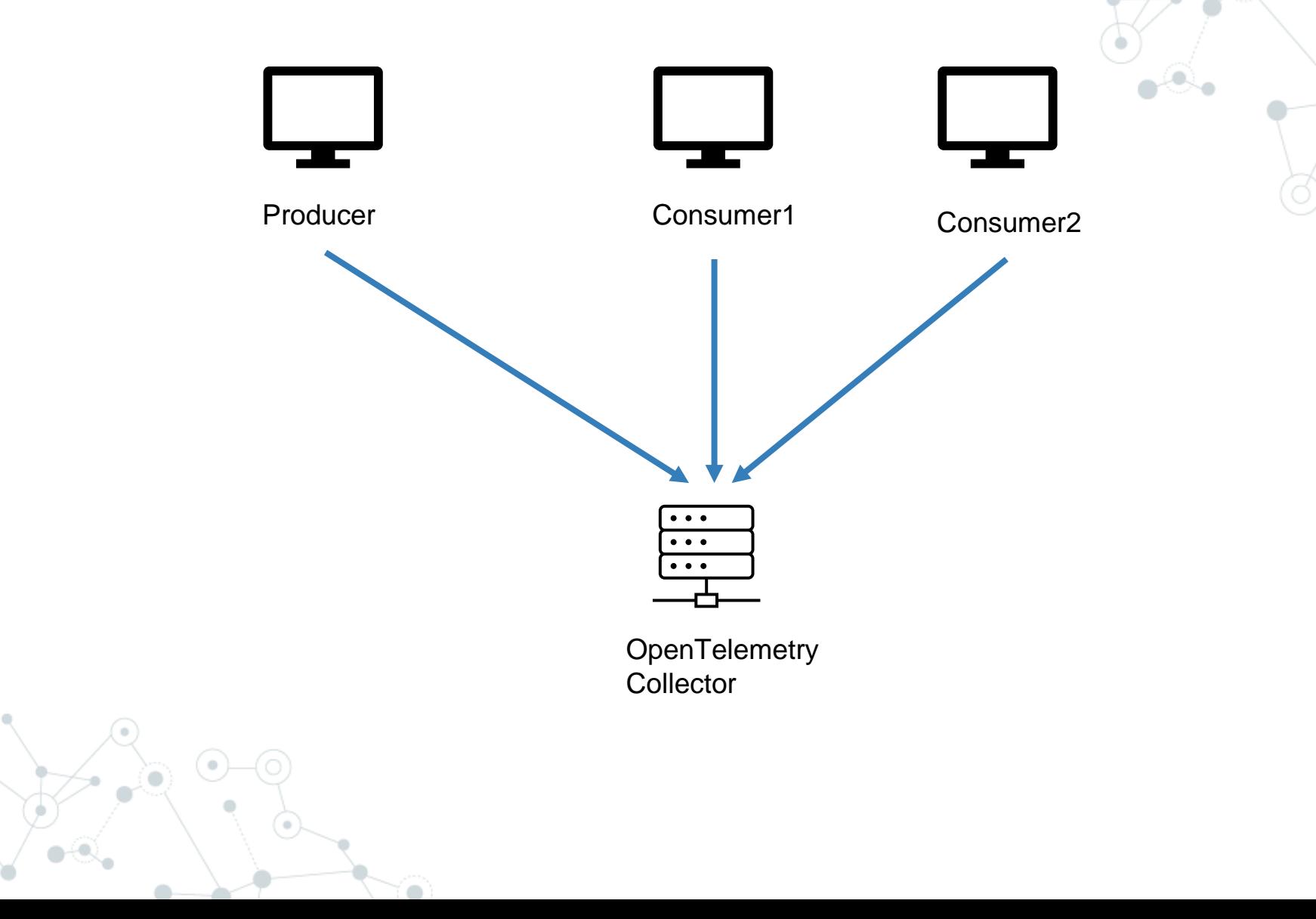

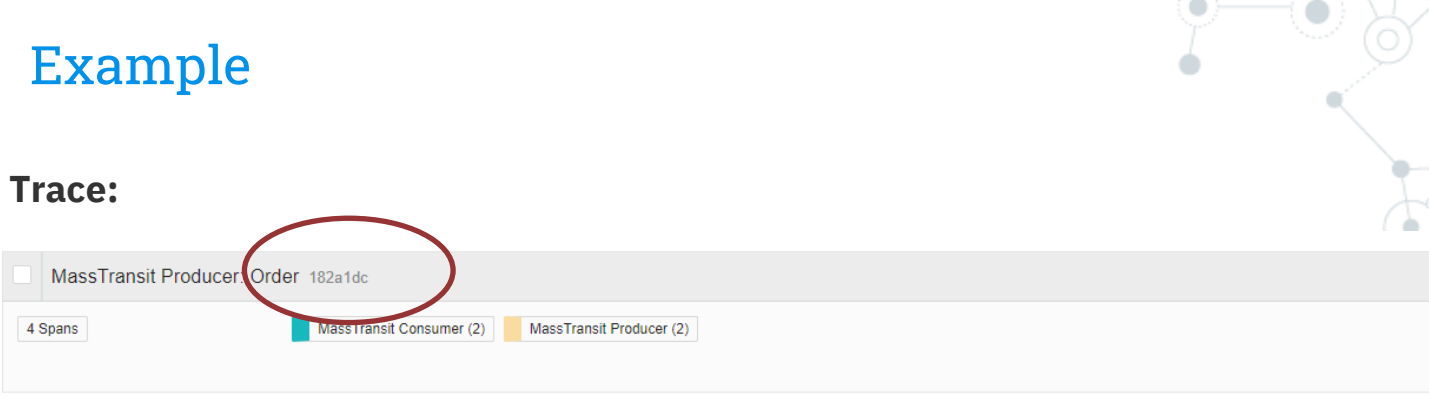

#### **Metric:**

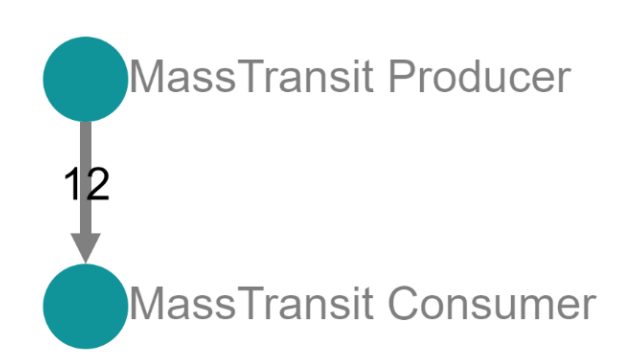

10.58ms

Today | 4:59:17 pm a minute ago

# **Distributed lock**

**Distributed locks are a very useful primitive in many environments where different processes must operate with shared resources in a mutually exclusive way.**

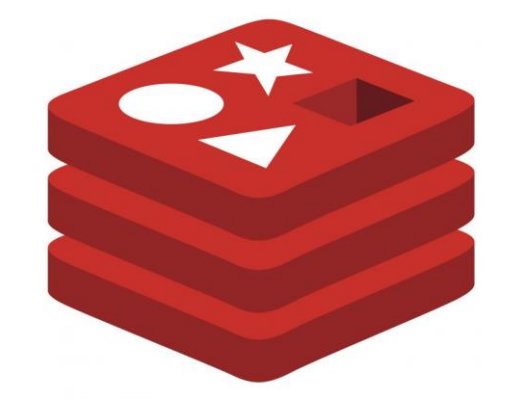

## **Redis**

The open source, in-memory data store used by millions of developers as a database, cache, streaming engine, and message broker.

Created by: Salvatore Sanfilippo

https://redis.io/

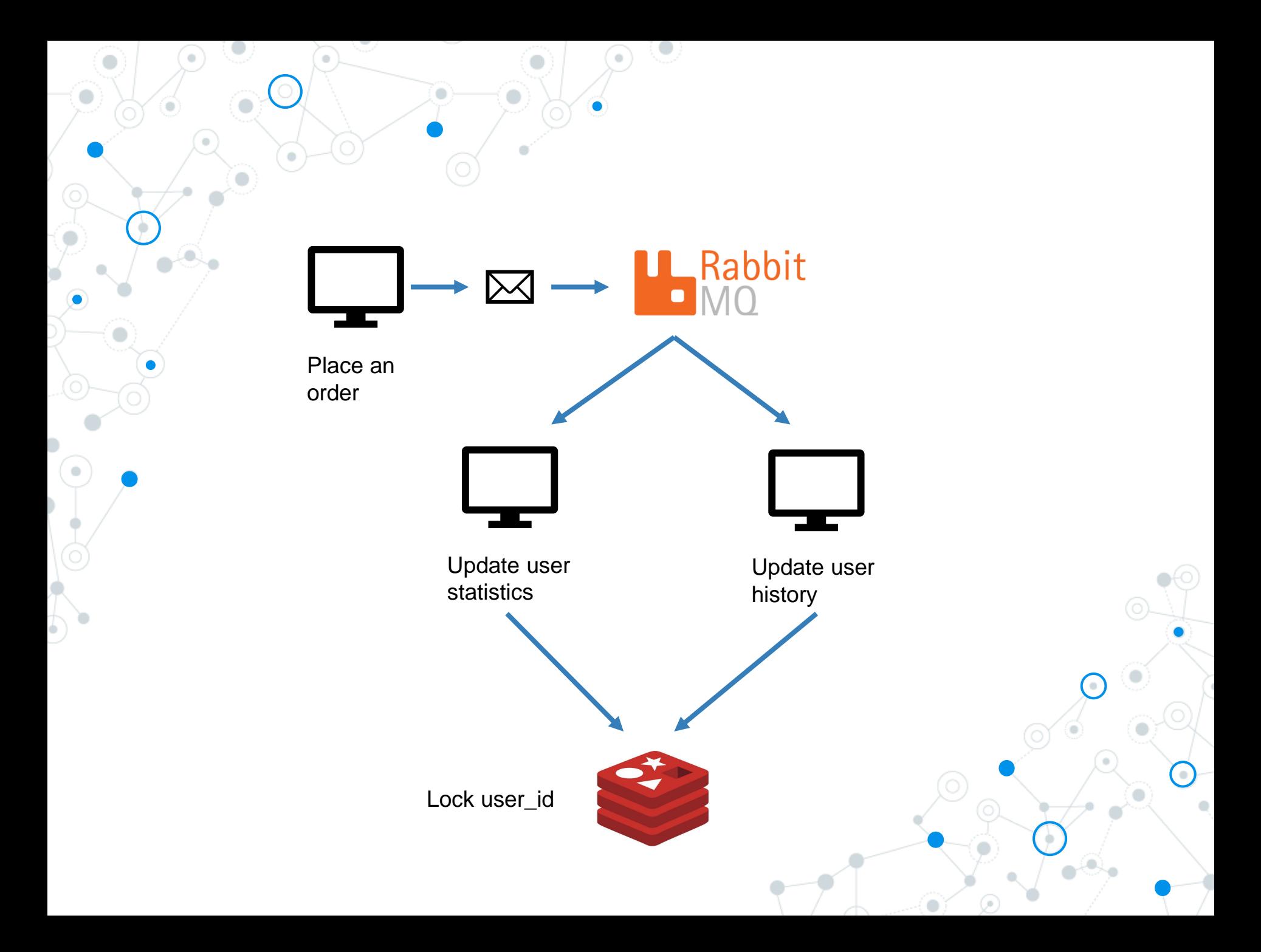

### Redis lock

```
static async Task Main(string[] args)
{
   var endPoints = new List<RedLockEndPoint> { new DnsEndPoint("localhost", 6379) };
   var redlockFactory = RedLockFactory.Create(endPoints);
    var resource = "my-order-id";
   var expiry = TimeSpan.FromSeconds(30);
    await using (var redLock = await redlockFactory.CreateLockAsync(resource, expiry))
     {
        // make sure we got the lock
         if (redLock.IsAcquired)
\{ // do stuff
         }
     }
}
```
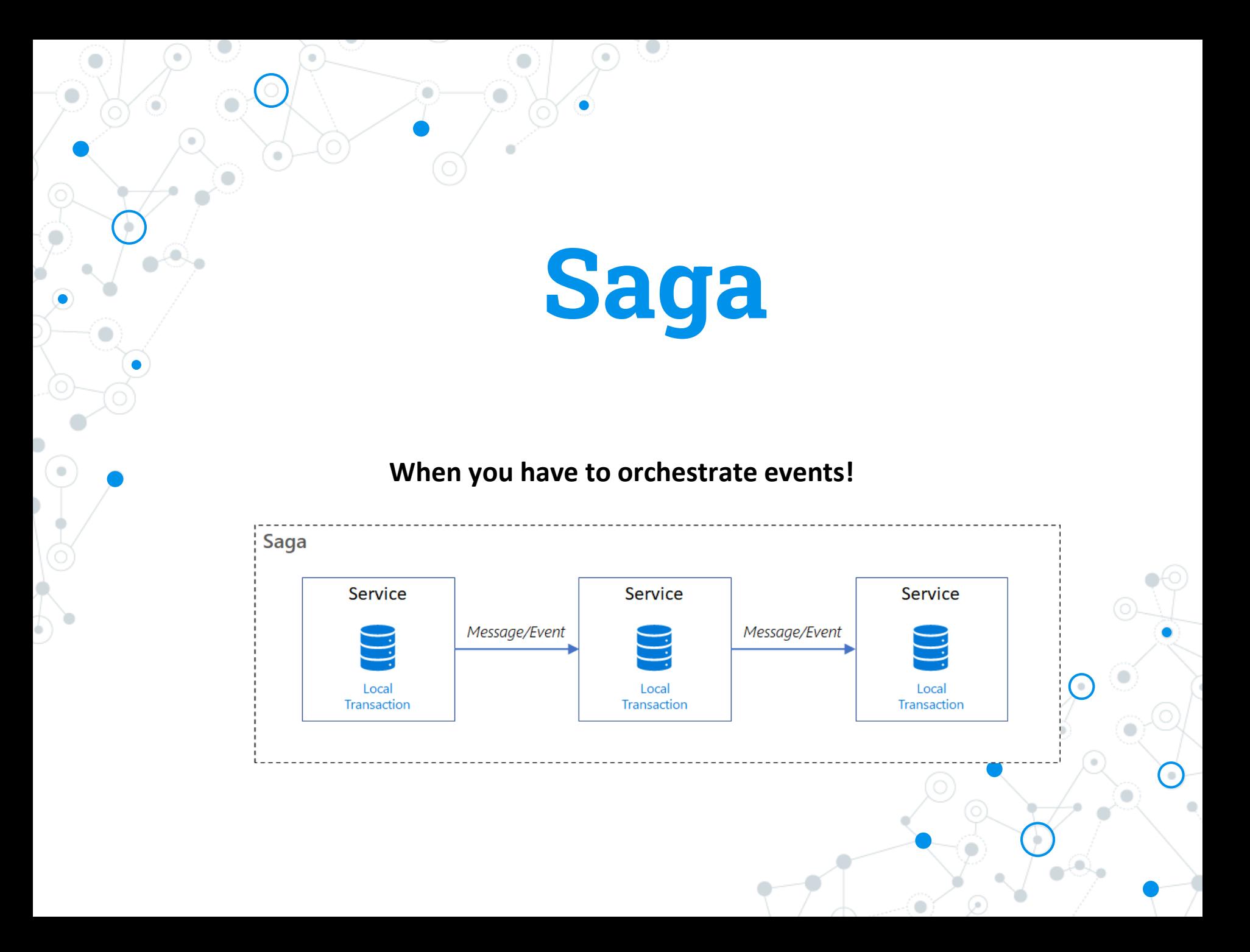

### Saga: consistency models

**Immediate consistency**: once a write operation (e.g., updating a piece of data) is completed, any subsequent read operation (e.g., retrieving that data) will reflect the updated value.

- expensive in terms of performance
- not ideal in all distributed systems

ACID (atomicity, consistency, isolation, durability).

**Eventual consistency**: may be a period of time during which different nodes or replicas in the system have different versions of the data.

• commonly used in systems like NoSQL databases

BASE (basically-available, soft-state, eventual consistency)

### Saga: trade off

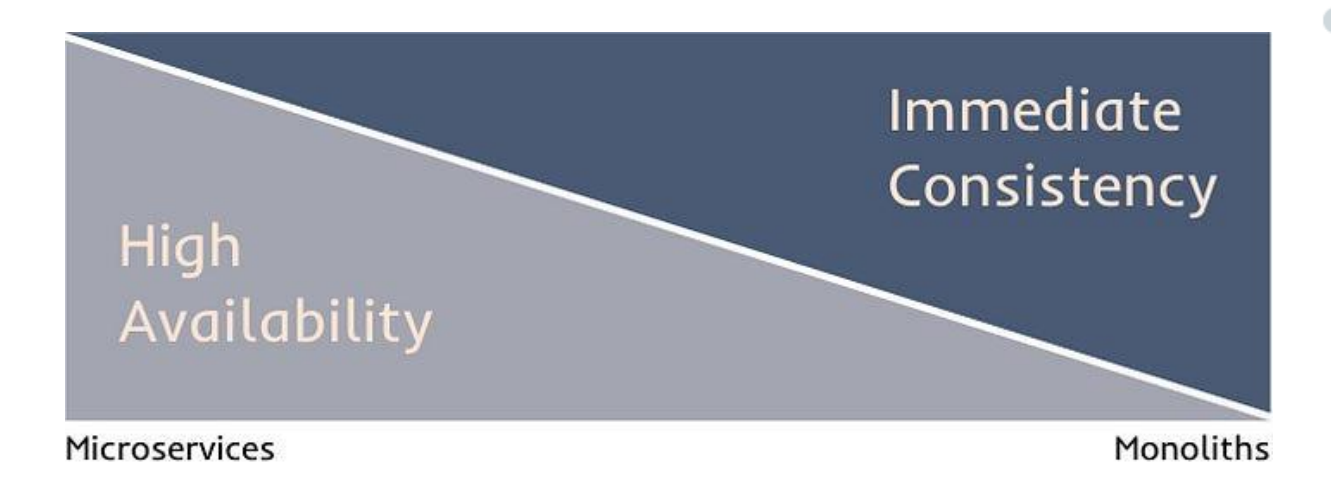

[https://priyalwalpita.medium.com/steering-clear-of-distributed-monolith-traps-in-your-journey-to](https://priyalwalpita.medium.com/steering-clear-of-distributed-monolith-traps-in-your-journey-to-effective-microservices-86671be0b604)[effective-microservices-86671be0b604](https://priyalwalpita.medium.com/steering-clear-of-distributed-monolith-traps-in-your-journey-to-effective-microservices-86671be0b604)

<https://www.youtube.com/watch?v=p2GlRToY5HI>

Saga approaches: choreography and orchestration

**Choreography: without a centralized point of control**

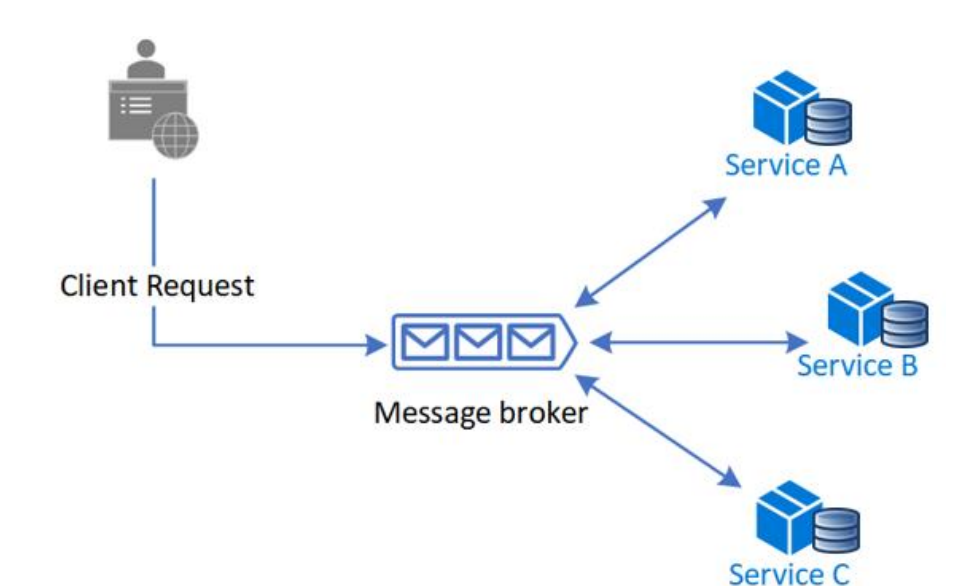

<https://learn.microsoft.com/en-us/azure/architecture/reference-architectures/saga/saga>

Saga approaches: choreography and orchestration

**Orchestration: centralized controller tells participants what to execute**

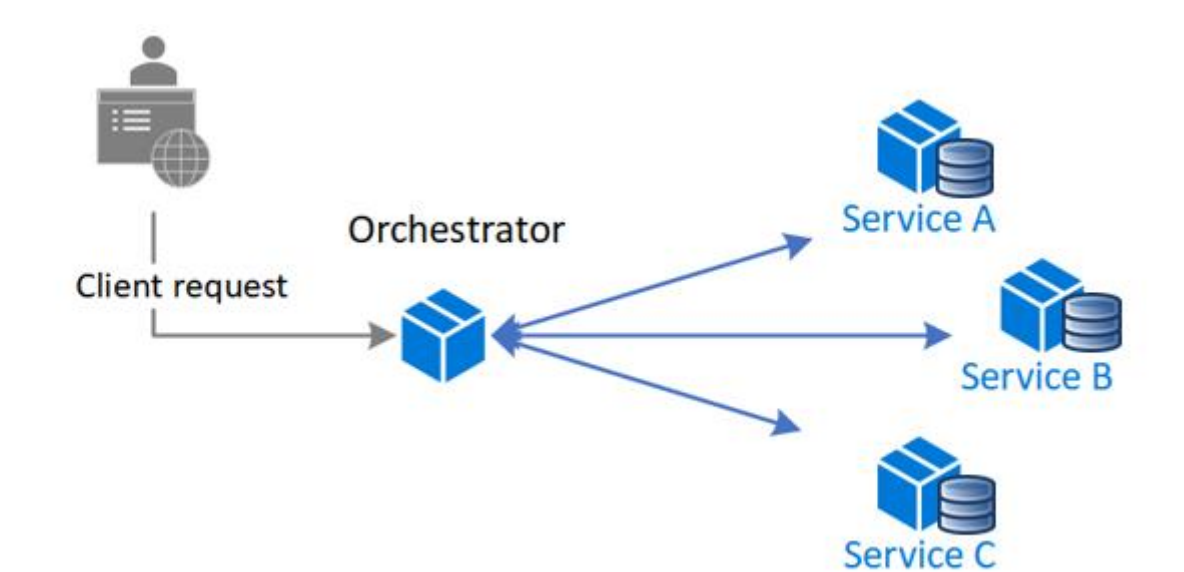

<https://learn.microsoft.com/en-us/azure/architecture/reference-architectures/saga/saga>

```
Saga choreography
```

```
public OrderStateMachine()
{
    InstanceState(x => x.CurrentState);
    Event(() => NewOrderEvent, x = x.CorrelateById(context => context.Message.OrderId));
    Event(() => OrderProcessed, x = x.CorrelateById(context => context.Message.OrderId));
    Event(() => OrderCancelled, x = x.CorrelateById(context => context.Message.OrderId));
     Initially(
         When(NewOrderEvent)
             .Then(context =>
\{context.Saga.ProcessingId = Guid.NewGuid();
             })
            .Publish(context => new ProcessOrder(context.Saga.CorrelationId))
             .TransitionTo(Pending)
             .Then(context => Console.Out.WriteLineAsync($"From New to Pending: {context.Saga.CorrelationId}"))
    );
     During(Pending,
        When(OrderProcessed)
             .TransitionTo(Accepted)
             .Then(context => Console.Out.WriteLineAsync($"From Pending to Accepted: {context.Saga.CorrelationId}"))
             .Finalize(),
        When(OrderCancelled)
             .TransitionTo(Cancelled)
             .Then(context => Console.Out.WriteLineAsync($"From Pending to Faulted: {context.Saga.CorrelationId} for reason: 
{context.Message.Reason}"))
             .Finalize()
        );
     SetCompletedWhenFinalized();
}
```
### Saga choreography

### **MassTransit elaborates saga and creates few queue and exchanges on RabbitMq**

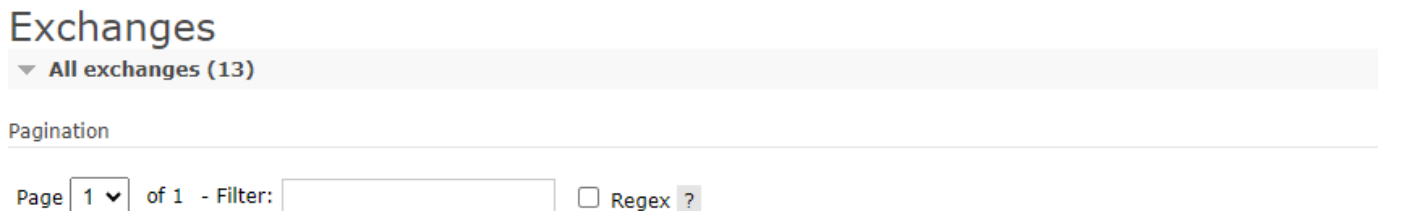

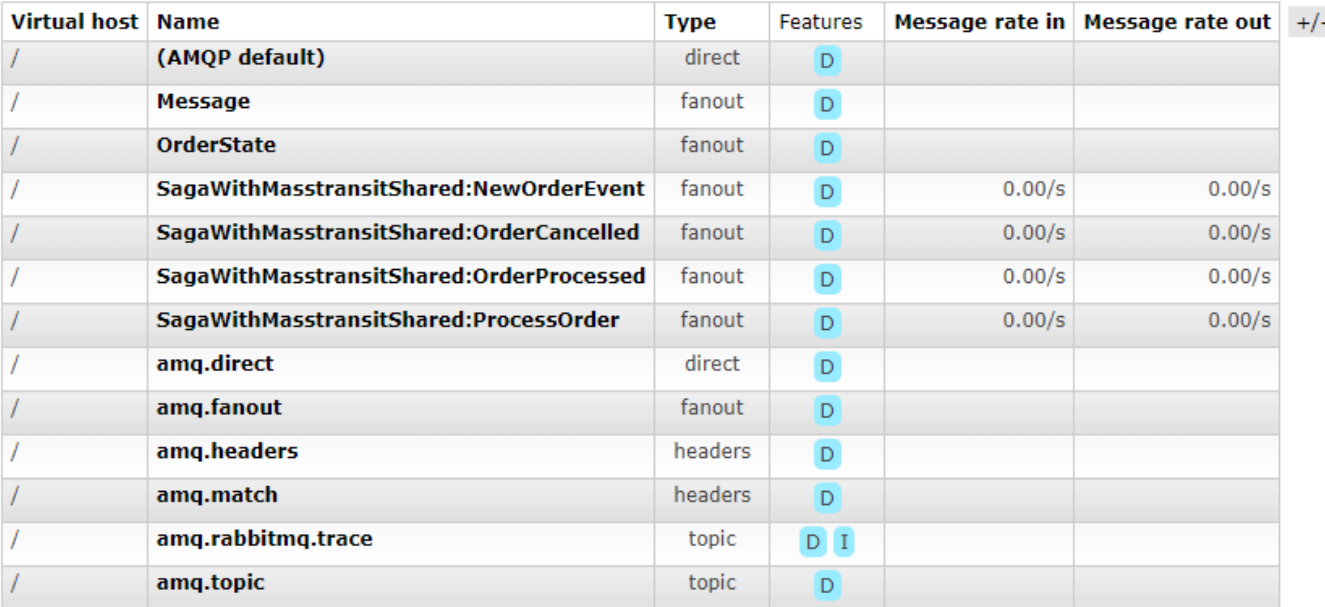

# **Actor model**

**Instead of calling methods, actors send messages to each other!**

https://doc.akka.io/docs/akka/current/typed/guide/actors-intro.html https://learn.microsoft.com/en-us/dotnet/orleans/overview

### Actor model

**The Actor Model: A Paradigm for Concurrent and Distributed Computing**

The actor model is a programming model in which each actor is a lightweight, concurrent, immutable object that encapsulates a piece of state and corresponding behavior. Actors communicate exclusively with each other using asynchronous messages.

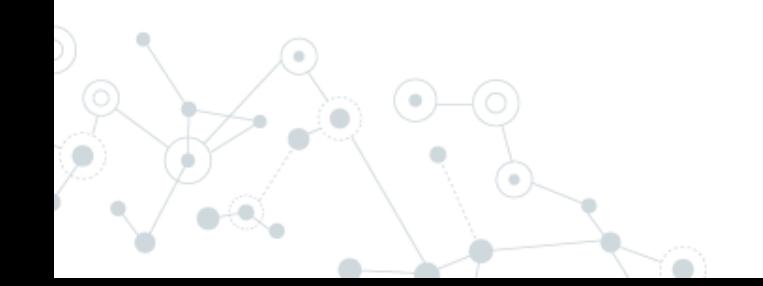

### Actor model

**When we have a Producer and Consumer we usually send message to a queue**

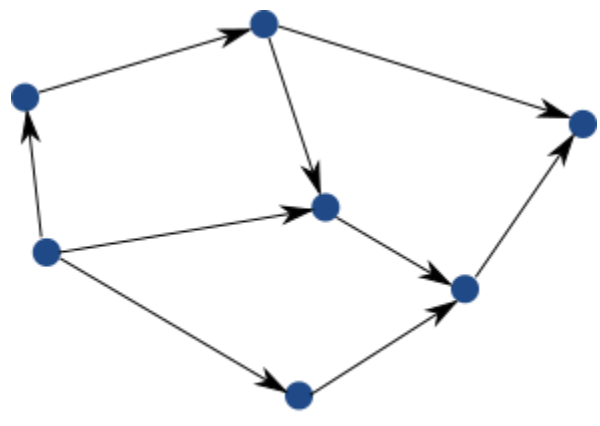

Actors interacting with each other by sending messages to each other

**On actor model, we can implement Producer and Consumer as actor.**

**In Producer, we just get the actor reference of Consumer actor to send messages to Consumer's mailbox.**

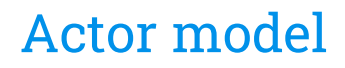

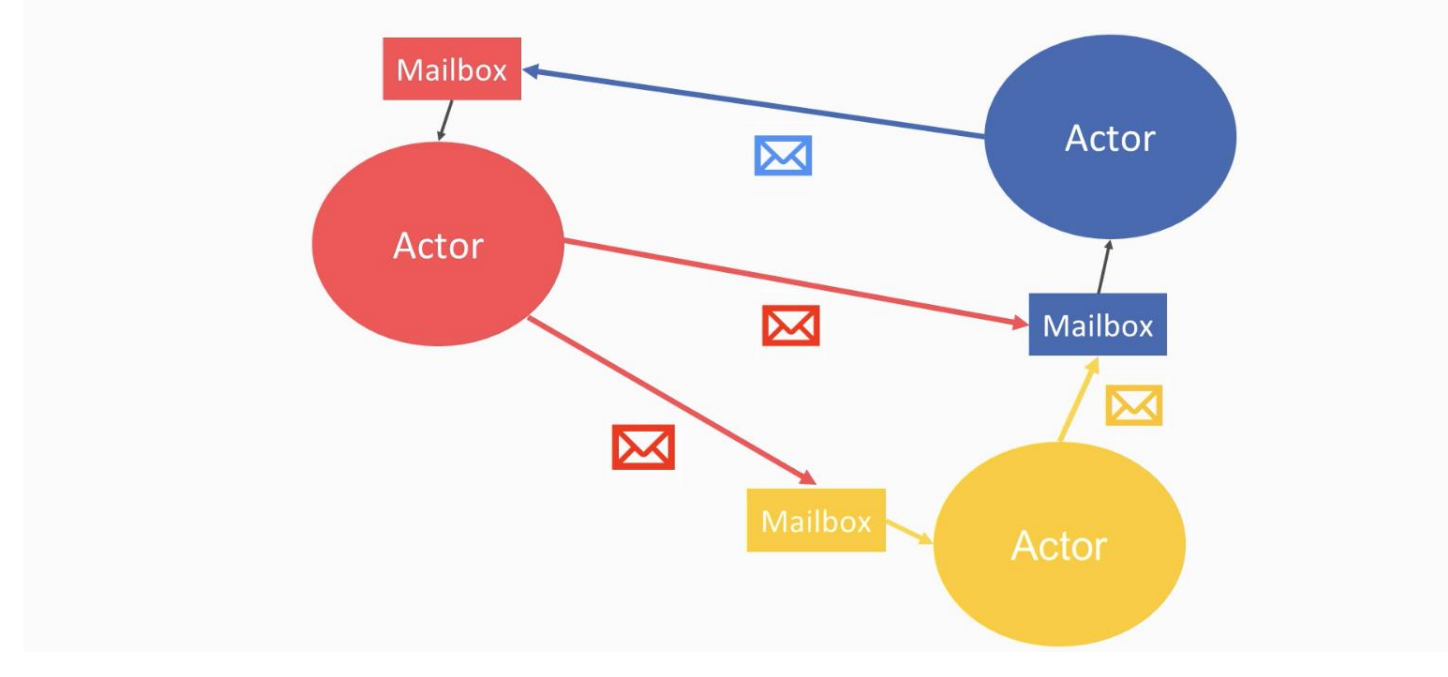

 $\bar{a}$ 

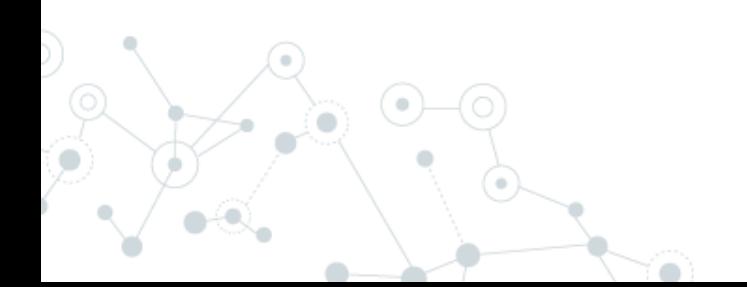

### Actor model: History 1973

The Actor Model is a mathematical theory of computation that treats "Actors" as the universal conceptual primitives of concurrent digital computation.

#### **The actor model was inspired by physics**

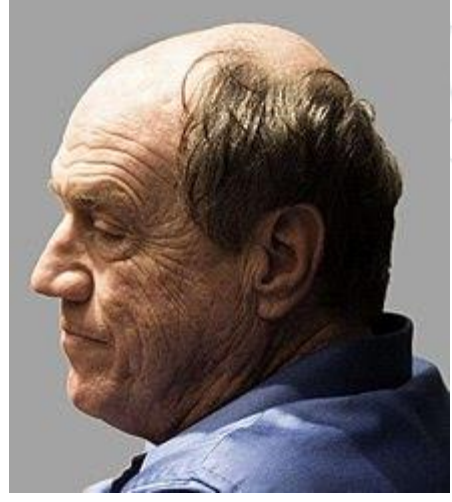

Carl Hewitt

Actors is based on "behavior" as opposed to the "class" concept of object-oriented programming.

https://en.wikipedia.org/wiki/Actor\_model
#### Actor model

#### **Main principles:**

- **1. Isolation**: Actors are independent, with their own state and behavior.
- **2. Single thread**: Actors process requests one at time
- **3. Messaging**: Actors interact by exchanging asynchronous messages.
- **4. Location Transparency**: Actors' locations are abstracted, enabling distribution.

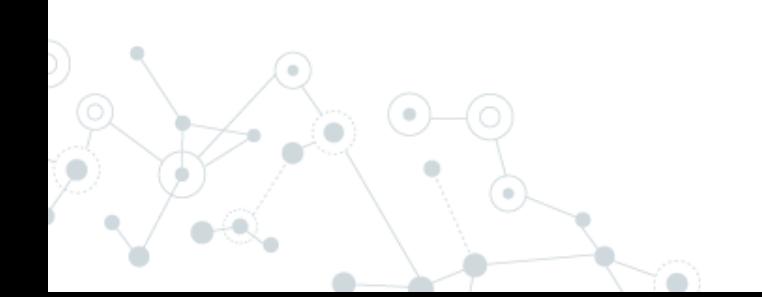

# Actor model: life cycle

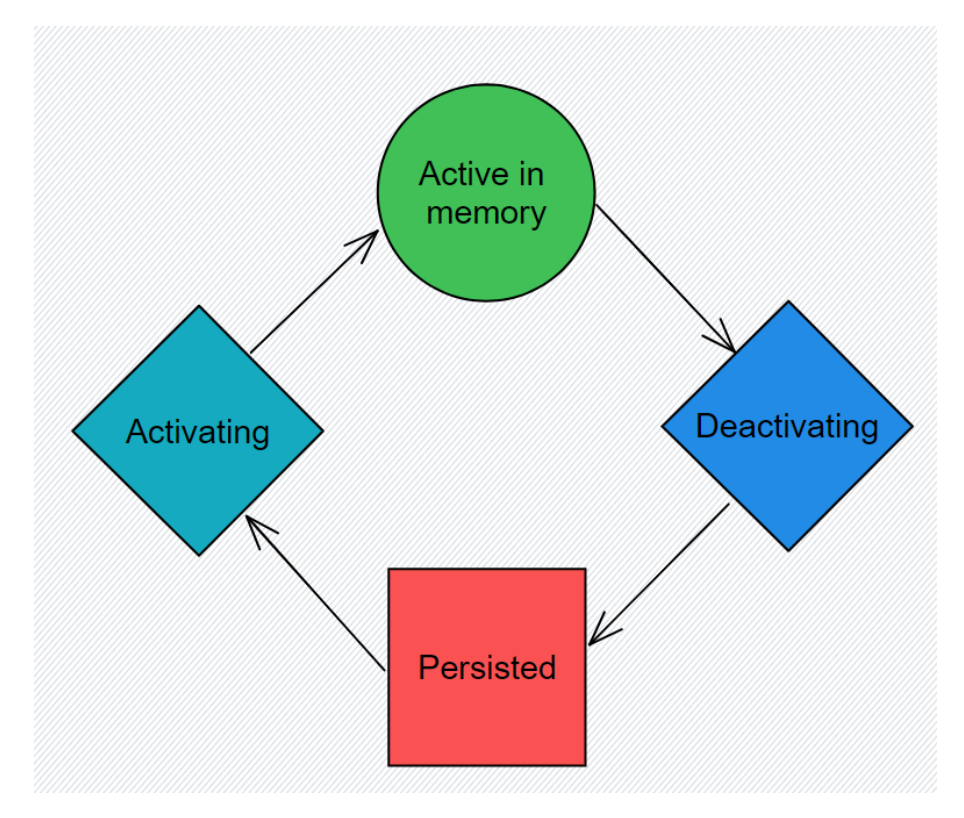

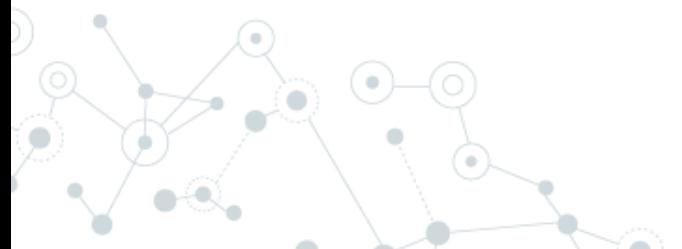

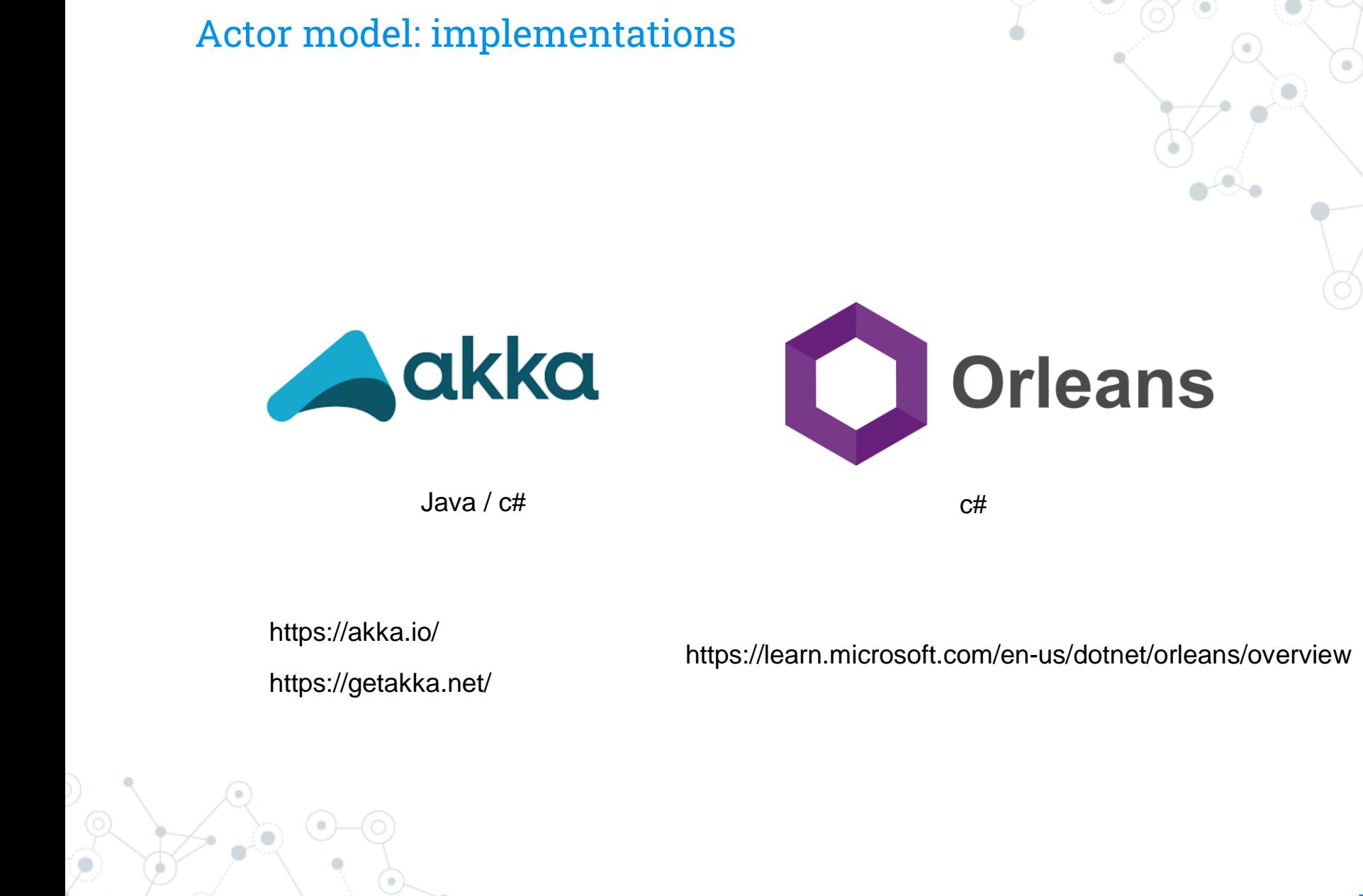

## Actor model implementations on Orleans Microsoft research (2010)

<https://www.microsoft.com/en-us/research/project/orleans-virtual-actors/>

#### **Orleans invented the Virtual Actor abstraction**

Actors are purely logical entities that always exist, virtually. An actor cannot be explicitly created nor destroyed, and its virtual existence is unaffected by the failure of a server that executes it. Since actors always exist, they are always addressable.

## Actor model implementations on Orleans - Grain

- **1. Grain**: grains are implementation of a virtual actor.
- **2. Interfaces**: grains define interfaces.
- **3. Grain:** has always an identity (string, number, guid)
- **4. Persistence**: grains could volatile or persisted
- **5. Lifecycle**: grains could be terminated to free computer resources

<https://learn.microsoft.com/en-us/dotnet/orleans/overview#what-are-grains>

## Actor model implementations on Orleans - Silo

**Grains** Cluster (1/n) Silo Grains **Silo** Grains Silo

A silo hosts one or more grains

You can have any number of clusters, each cluster has one or more silos, and each silo has one or more grains

<https://learn.microsoft.com/en-us/dotnet/orleans/overview#what-are-silo>

s

## Actor model implementations on Orleans - Silo

- 1. Host grains
- 2. Responsible to activate and deactivate grains
- 3. Typically: 1 silo per container/node
- 4. Could be embedded into main application or in separate container/node
- 5. Clustering silos is easy

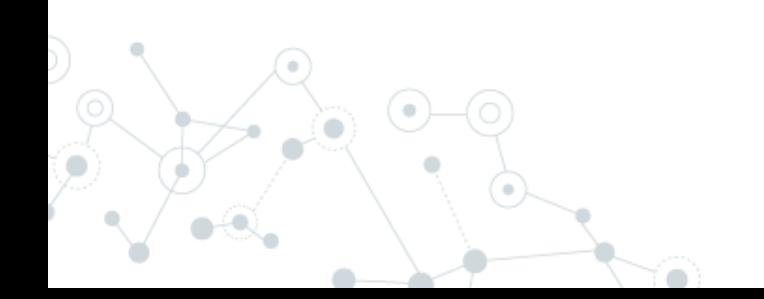

## Actor model implementations on Orleans - Dashboard

#### https://github.com/OrleansContrib/OrleansDashboard

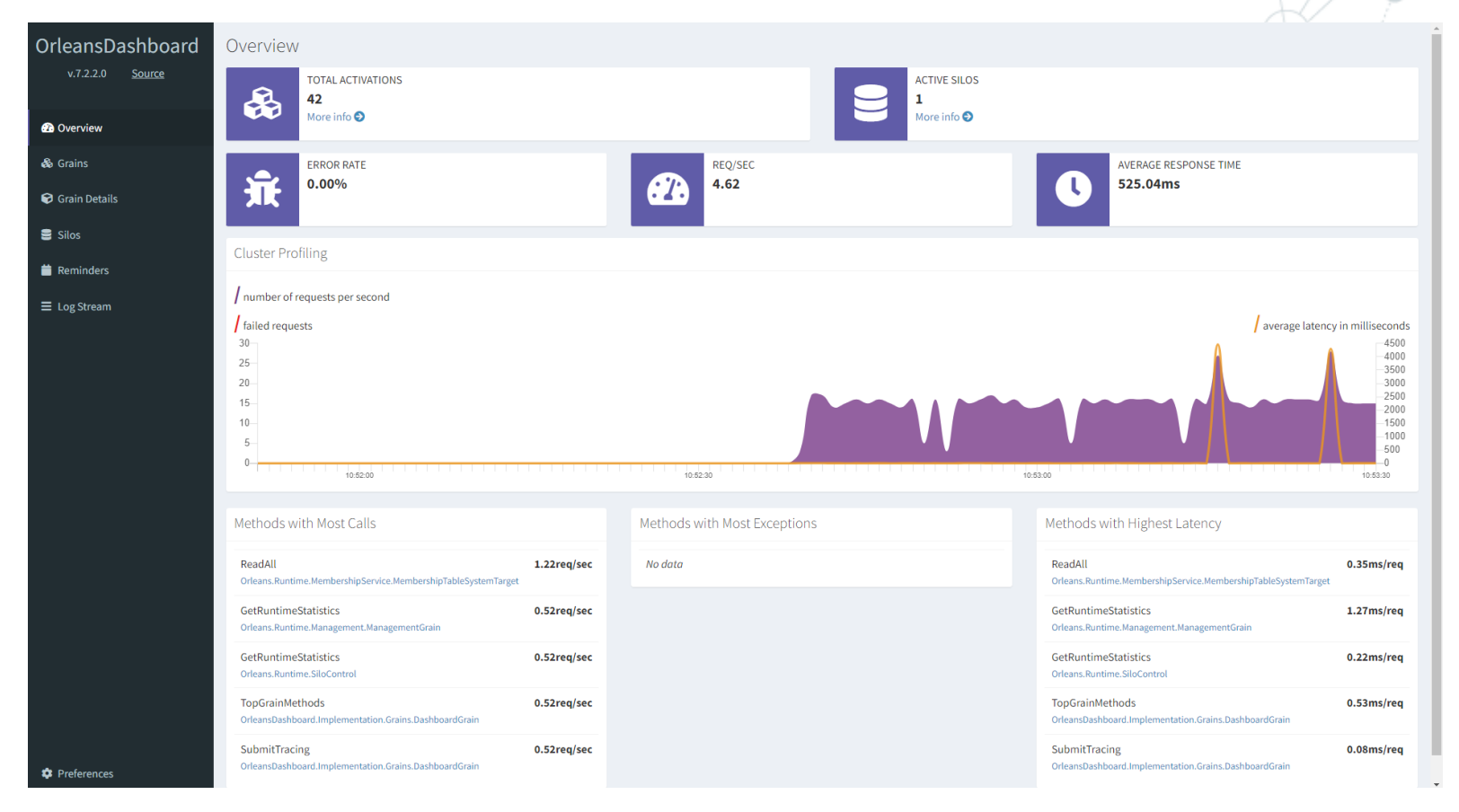

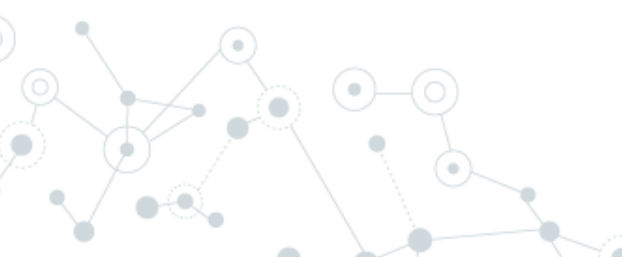

[http://localhost:8080](http://localhost:8080/)

## Actor model implementations on Orleans – Calling actors

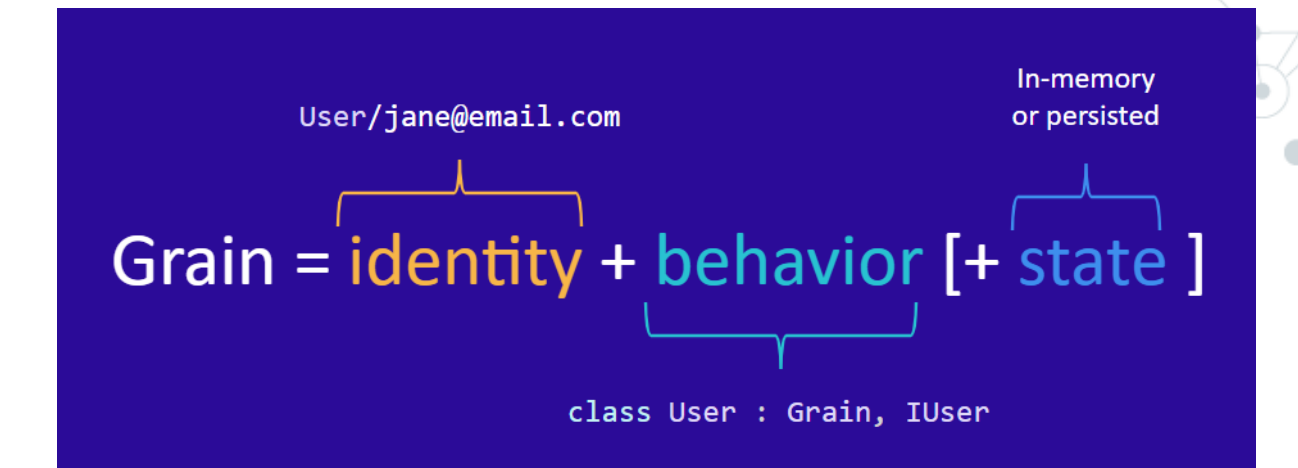

You can start an actor using grainFactory:

\_grainFactory.GetGrain<IGrainA>("my-id");

Inside an actor:

var grainB = this.GrainFactory.GetGrain<IGrainB>(id);

**Orleans: Actor mailbox addresses are full typed**

### Actor model implementations on Orleans – Deadlock

**Single thread**: Actors process requests one at time

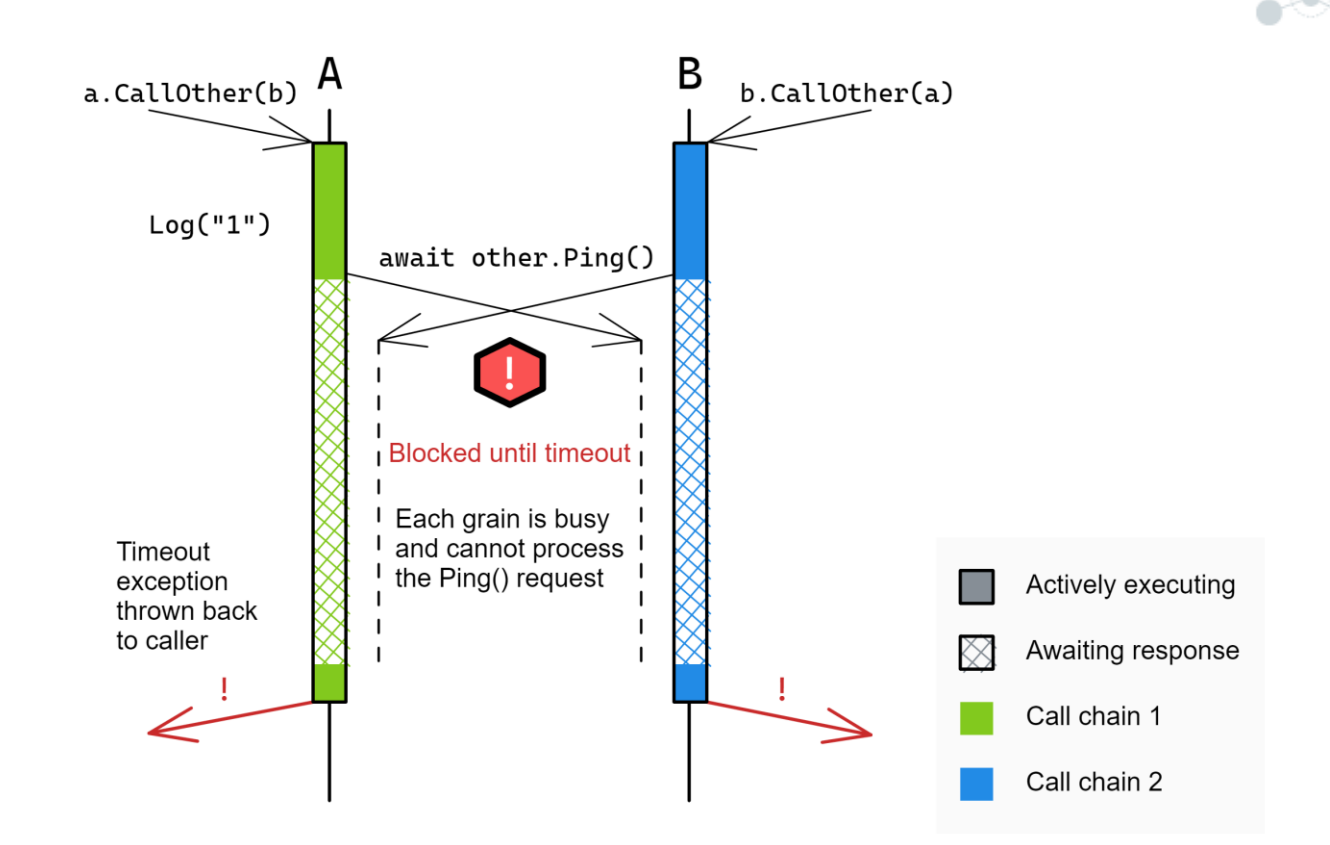

<https://learn.microsoft.com/it-it/dotnet/orleans/grains/request-scheduling>